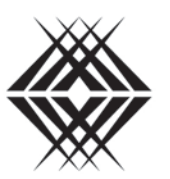

**Tertiary Education Commission** Te Amorangi Mātauranga Matua

# **Workspace 2**

# **Error definitions**

**Version 5.0**

# **Version Control**

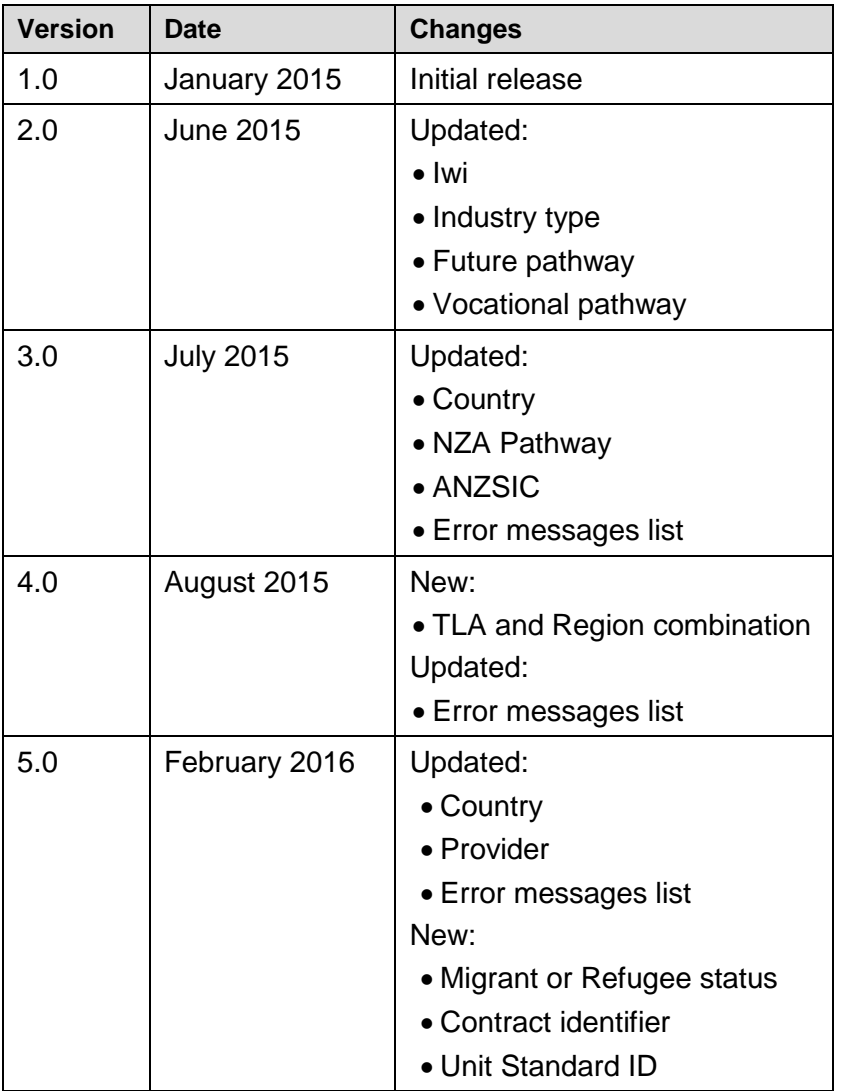

# <span id="page-2-0"></span>**Contents**

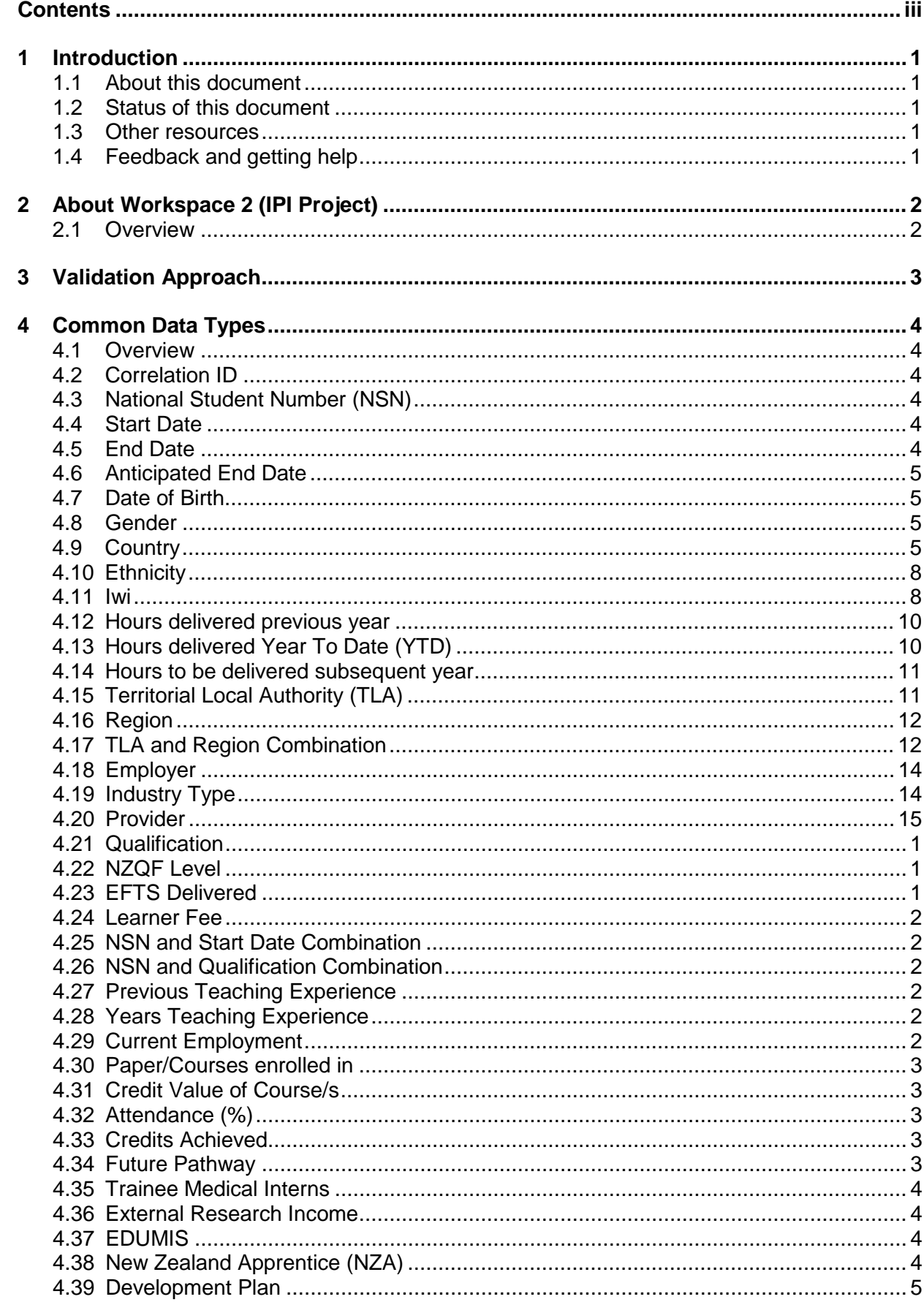

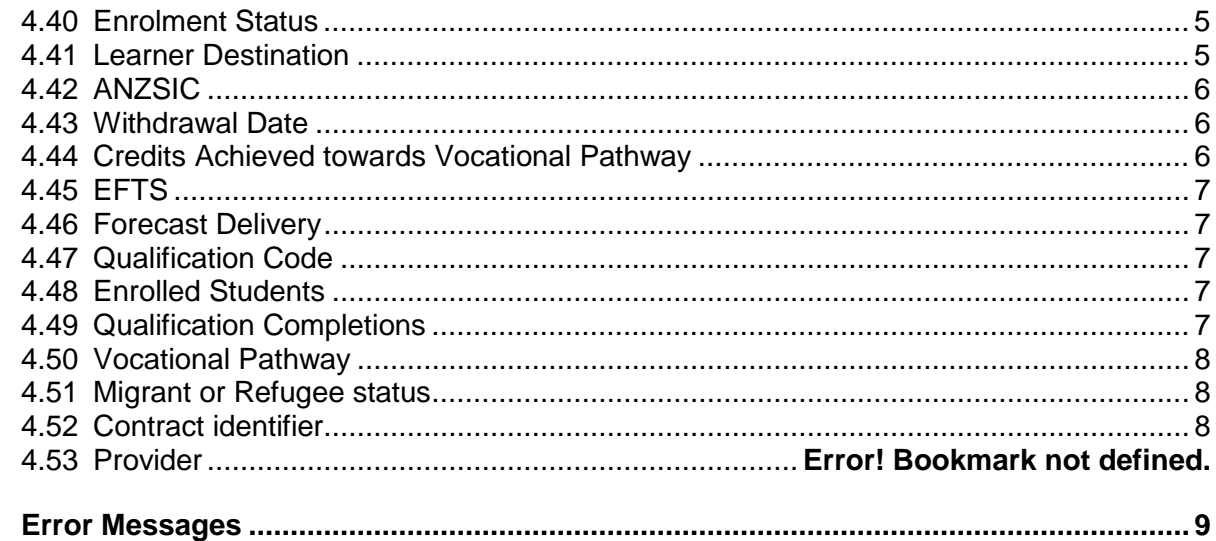

 $\overline{\mathbf{5}}$ 

# <span id="page-4-1"></span><span id="page-4-0"></span>**1 Introduction**

# **1.1 About this document**

This document is for TEO operational personnel, to help them identify the data they need to collect and the validation rules that apply to that data.

While the document has been written with a non-technical audience in mind, it does assume a basic understanding of terminology in relation to Tertiary Education.

# <span id="page-4-2"></span>**1.2 Status of this document**

<span id="page-4-3"></span>This document is evolving as we progress through the different stages of the project. It will be revised regularly, so please check [www.tec.govt.nz](http://www.tec.govt.nz/) for the most up-to-date version.

#### **1.3 Other resources**

The following resources are also available:

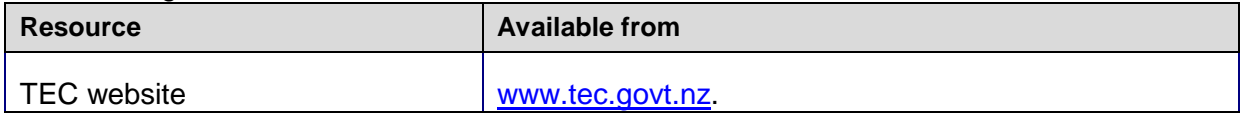

# <span id="page-4-4"></span>**1.4 Feedback and getting help**

All questions and comments can be sent to the TEC Sector Helpdesk. Information is also available in the Workspace 2 (IPI Project) section of [www.tec.govt.nz/S](https://www.tec.govt.nz/about-us/systems-and-tools/)ystems and tools/.

# <span id="page-5-1"></span><span id="page-5-0"></span>**2 About Workspace 2 (IPI Project)**

# **2.1 Overview**

The Integrated Provider Information (IPI) Project has developed a new Data Collection platform that collects all data and information from the Sector that was previously submitted manually or through the Online Investment Tool (OIT).

The new Data Collection Platform, [Workspace 2,](http://www.tec.govt.nz/Resource-Centre/Software-tools/Workspace-2-IPI-Project/) is an online secure platform, which will collect data and information from the Sector outside of the ITR and SDR systems.

This new system will benefit the Sector and TEC in a number of ways:

- It's a single secure place to upload data that is not already handled by the SDR or ITR
- Person agnostic this data collection platform can be accessed by anyone that the provider gives permission to from within their organisation
- Secure online access to reports and summaries
- It reduces the total number of entry points to data submission tools.

Please see our [website](https://www.tec.govt.nz/about-us/systems-and-tools/) for more information.

# <span id="page-6-0"></span>**3 Validation Approach**

All Data Collection documents submitted through Workspace 2 will be technically validated to ensure the supplied data complies with the rules outlined in this document. Workspace 2 will return a detailed error report to the Provider Site where the data collection was submitted from. Workspace 2 will not accept the submission of the data collection if any validation errors are found; any errors must be fixed and the data collection re-submitted.

The reason for this approach is that TEC aims to validate as many of the business rules as possible and return all the errors at the same time so that they can be corrected all together, rather than being submitted, rejected, fixed and resubmitted multiple times.

The validation applied at submission includes:

- the data entered within a cell is the expected data type
- if data has been entered in a row, all mandatory data types have been filled in within that row
- the data collection document is one expected to be returned to TEC
- the data does not contain any duplicate rows of data
- the data matches the acceptable ranges for submission (EG dropdown list values have been used where applicable, dates and numbers are within the ranges expected).

It does not cover the following:

• any communication with the TEC around expected values within the data collection documents.

# <span id="page-7-1"></span><span id="page-7-0"></span>**4 Common Data Types**

# **4.1 Overview**

<span id="page-7-2"></span>There are a number of data types that are contained in multiple different Data Collection documents. The definitions for these items are described in this section.

# **4.2 Correlation ID**

Each data collection provisioned by TEC has a unique identifier (Correlation ID). The Correlation ID is used to identify the data collection when it is submitted to TEC to ensure that it's a valid data collection and that it's been submitted by the correct provider.

#### **Validation**

- 1. Must correspond with a valid TEC provisioned Data Collection.
- <span id="page-7-3"></span>2. Must correspond with the EDUMIS number of the provider site it was submitted from.

# **4.3 National Student Number (NSN)**

A unique number issued by the National Student Index that identifies a learner.

#### **Validation**

- 1. Must be a number between 1 and 10 characters long.
- 2. Must not be blank.
- <span id="page-7-4"></span>3. Must not be a duplicate NSN.

# **4.4 Start Date**

The date the learner started their training.

#### **Validation**

- 1. Must be in dd/mm/yyyy format.
- 2. Must not be blank.
- <span id="page-7-5"></span>3. Must follow the business rules outlined for the data collection.

#### **4.5 End Date**

The date the learner completed their training.

- 1. Must be in dd/mm/yyyy format.
- 2. Must follow the business rules outlined for the data collection.

# <span id="page-8-0"></span>**4.6 Anticipated End Date**

The date the learner is expected to have completed their training.

#### **Validation**

- 1. Must be in dd/mm/yyyy format.
- <span id="page-8-1"></span>2. Must follow the business rules outlined for the data collection.

# **4.7 Date of Birth**

The date of birth of the learner.

#### **Validation**

- 1. Must be in dd/mm/yyyy format (EG: 01051999 will not be accepted, must be 01/05/1999).
- 2. Must not be blank.
- <span id="page-8-2"></span>3. Must follow the business rules outlined for the data collection.

#### **4.8 Gender**

The gender of the learner.

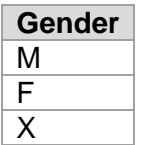

#### **Validation**

- 1. Must be from the list of options provided in the dropdown box.
- <span id="page-8-3"></span>2. Must not be blank.

# **4.9 Country**

The country of origin of the learner. The country list is defined by **Statistics New Zealand**.

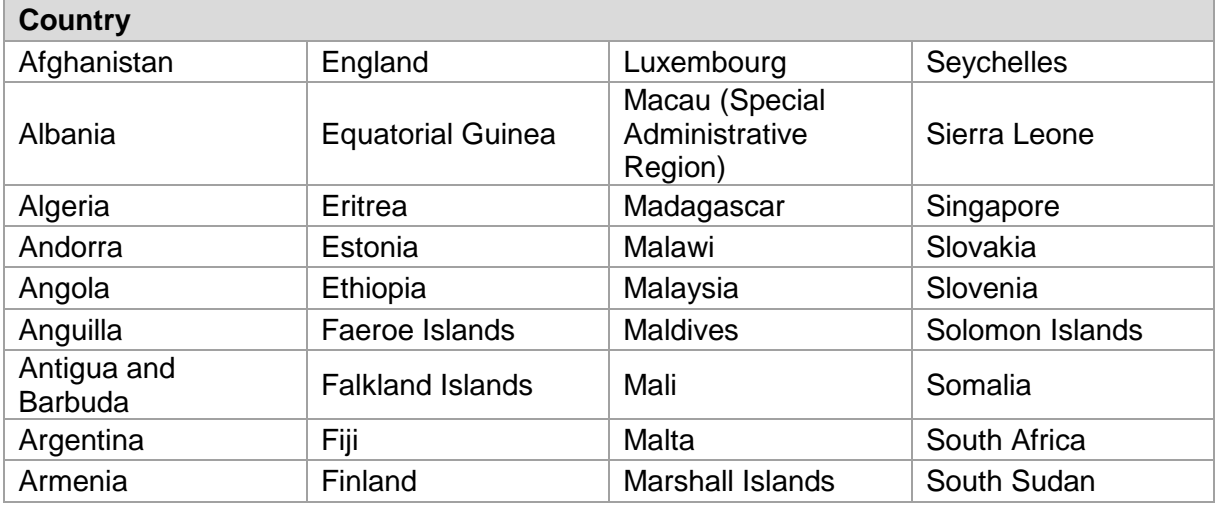

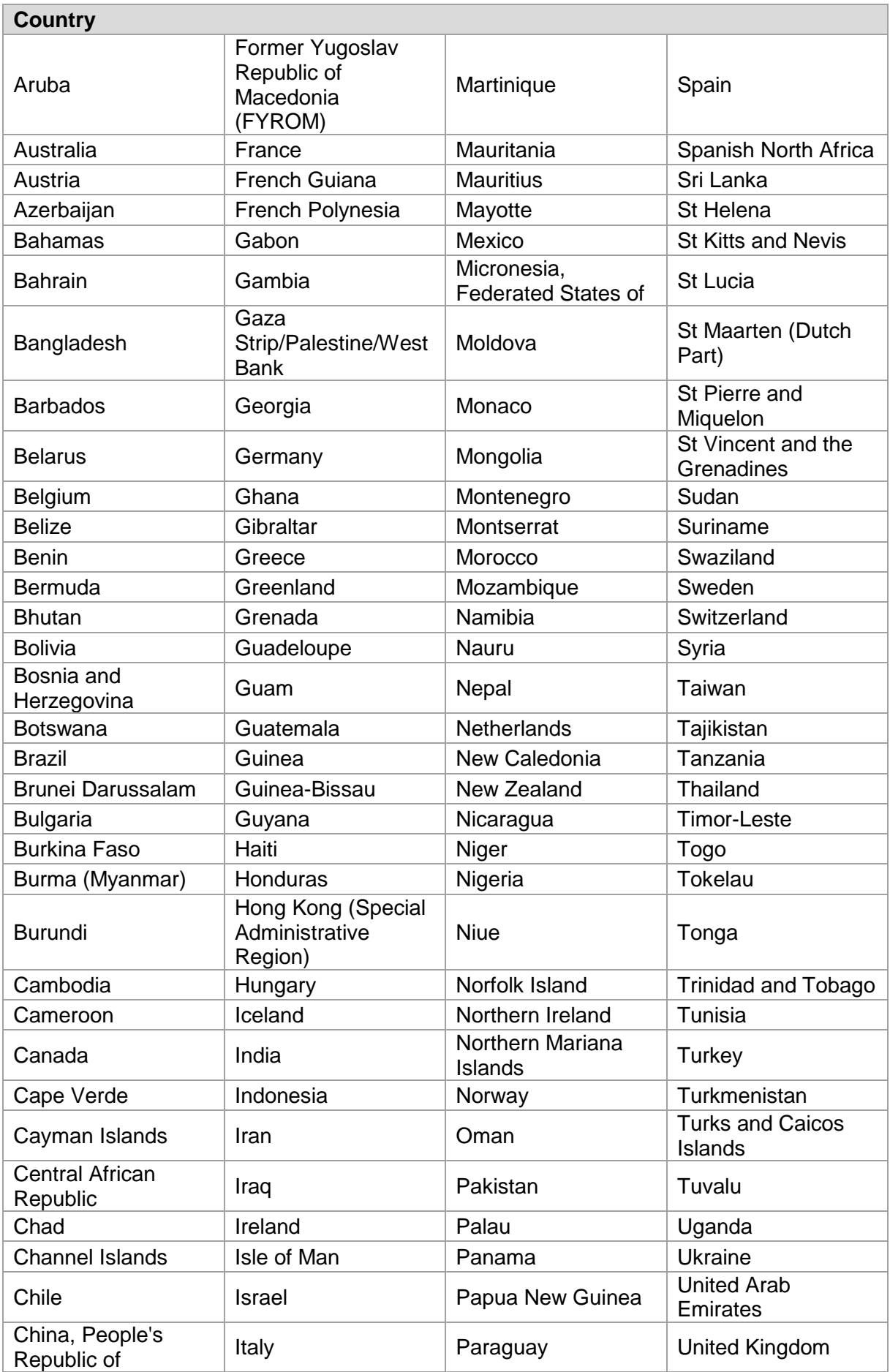

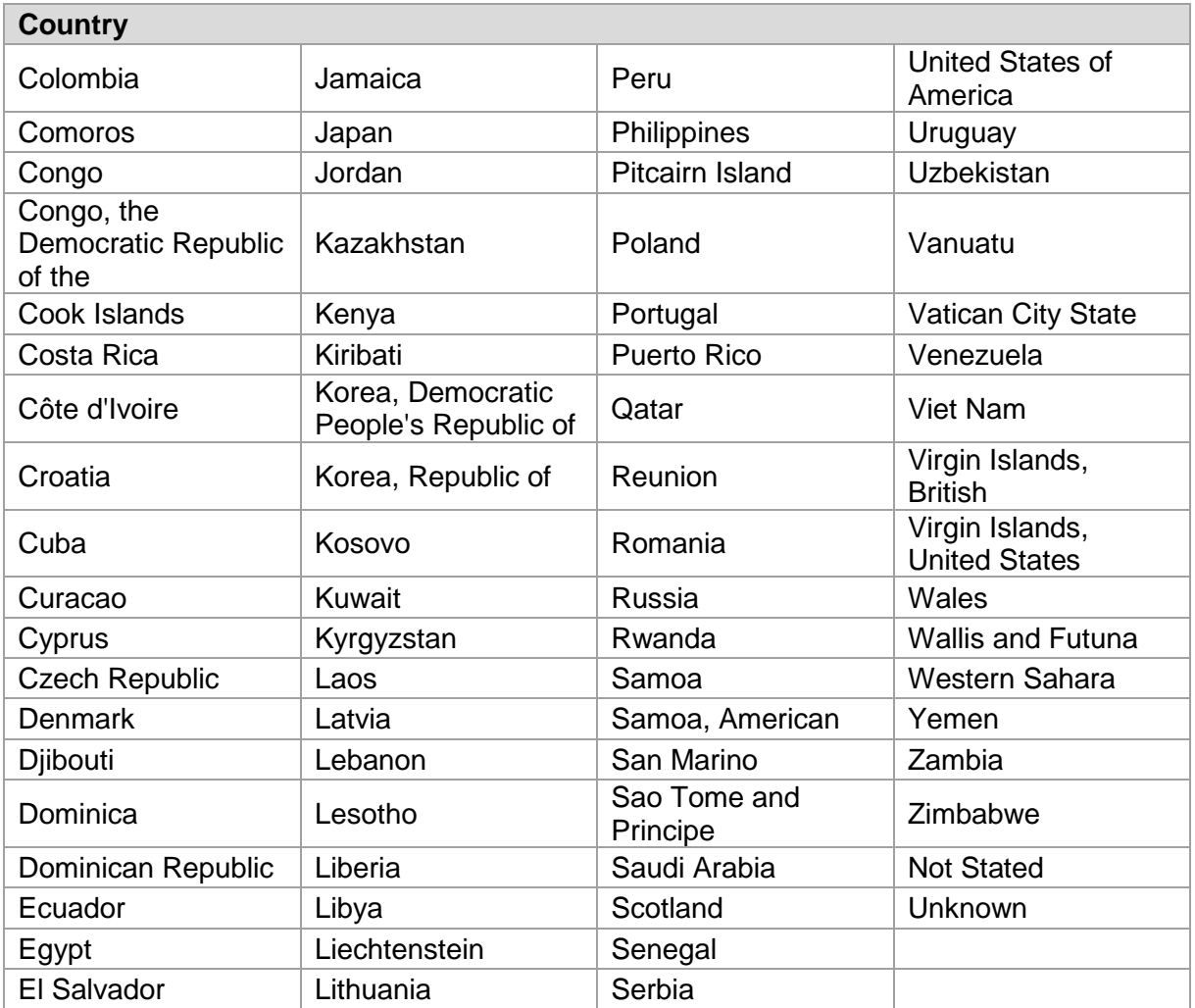

In addition, for a learner's country of origin, if this is not a current country, the following regions (not further defined) are available:

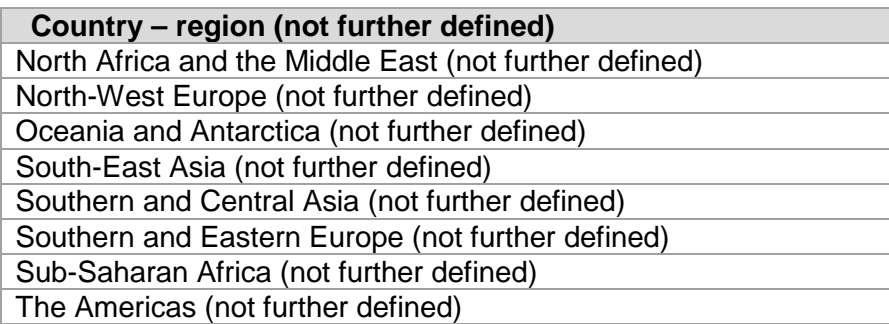

#### **Validation**

1. Must be from the list of options provided in the dropdown box.

# <span id="page-11-0"></span>**4.10 Ethnicity**

The ethnicity of the learner.

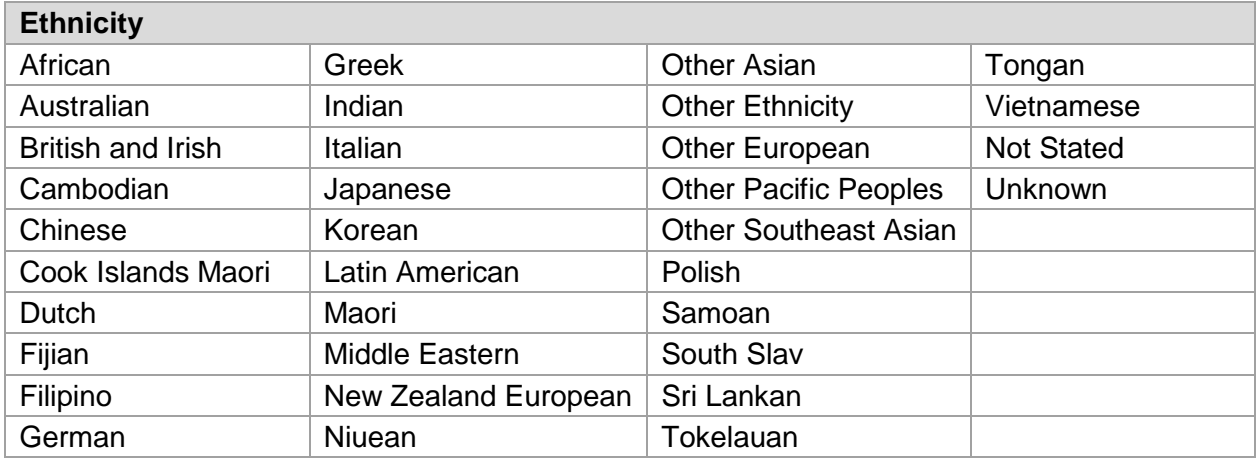

# **Validation**

- 1. Must be from the list of options provided in the dropdown box (As listed above).
- <span id="page-11-1"></span>2. Must not be blank.

# **4.11 Iwi**

Ĩ.

The Iwi that the learner affiliates with. Iwi codes are defined by **Statistics New Zealand**.

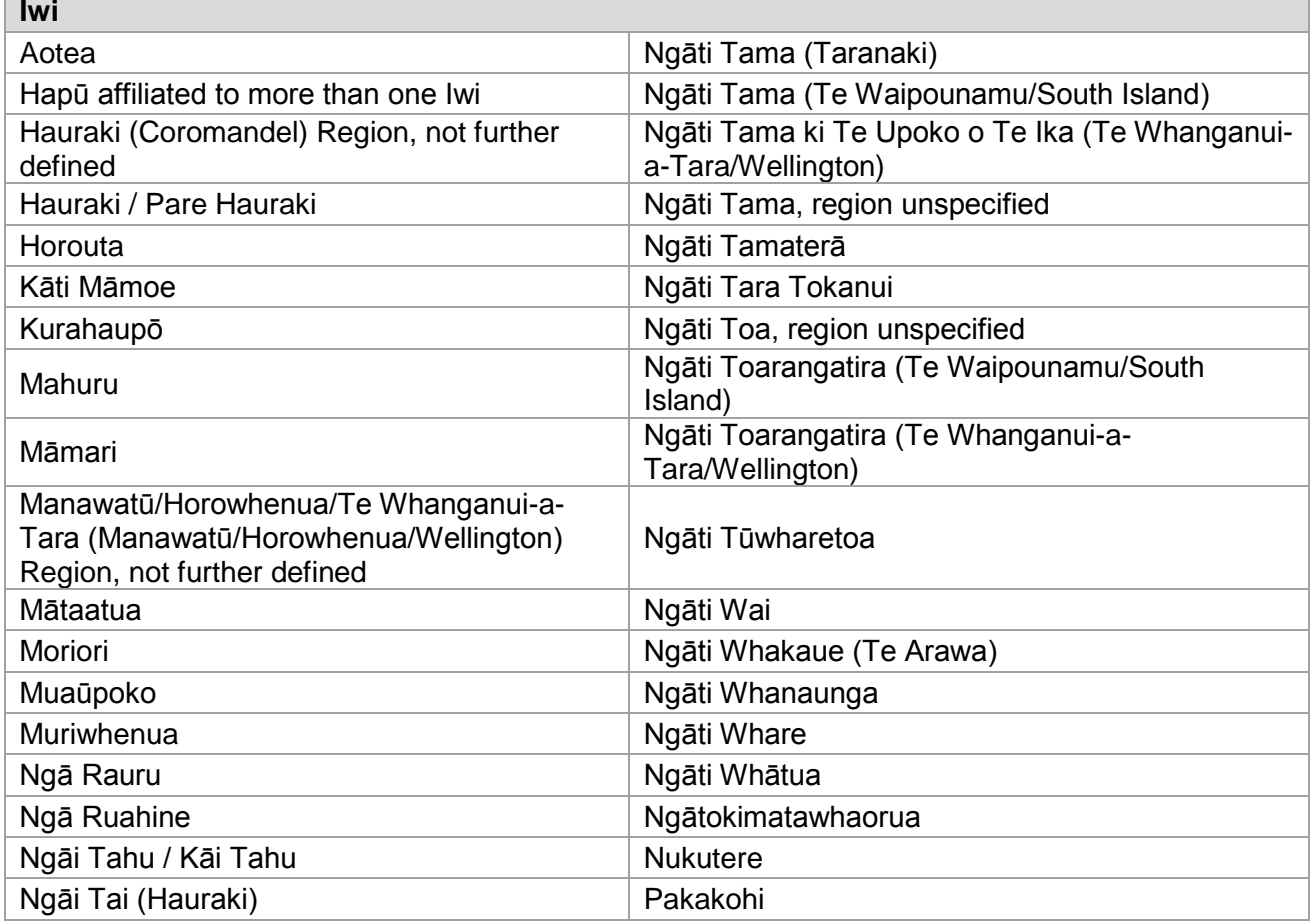

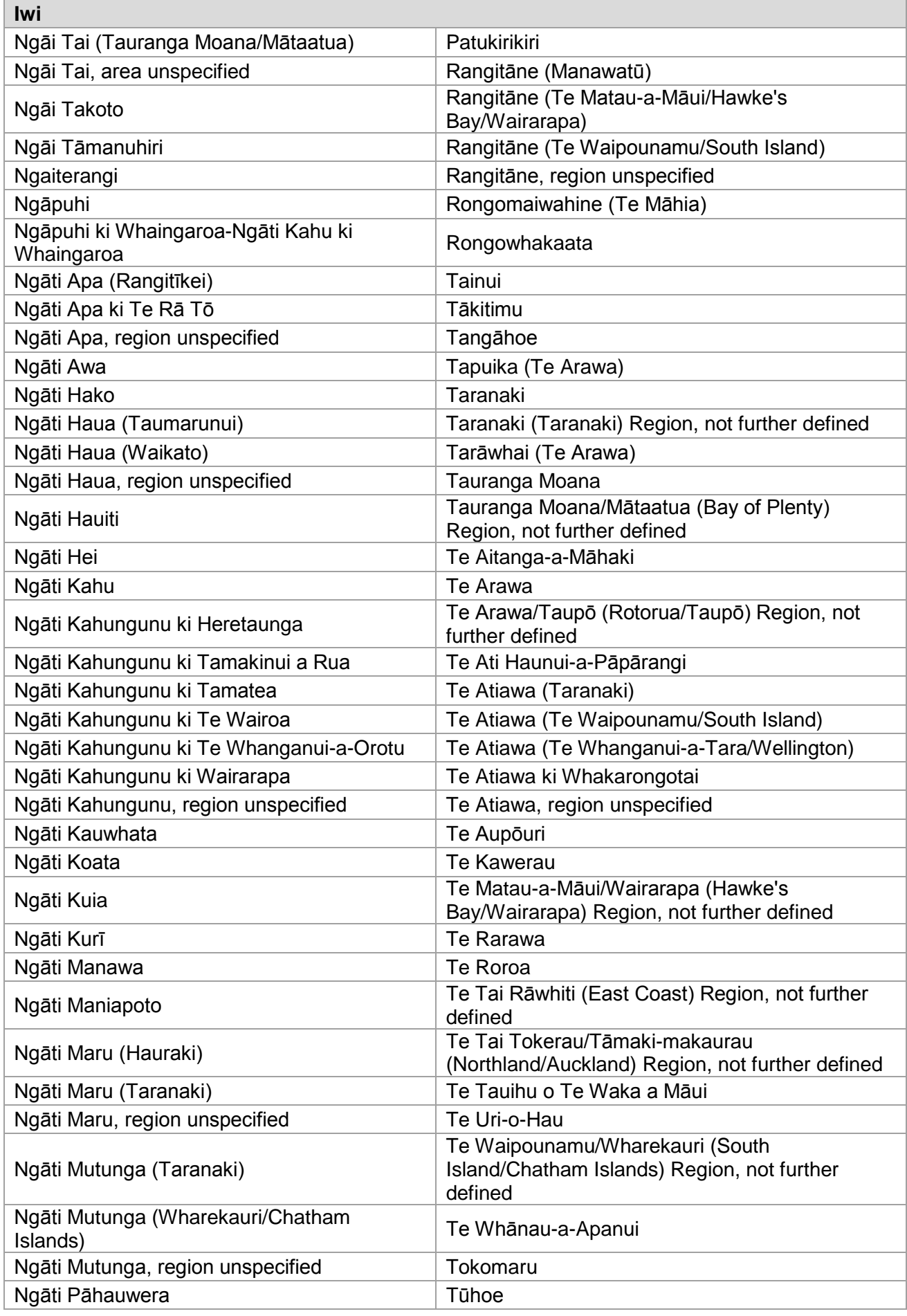

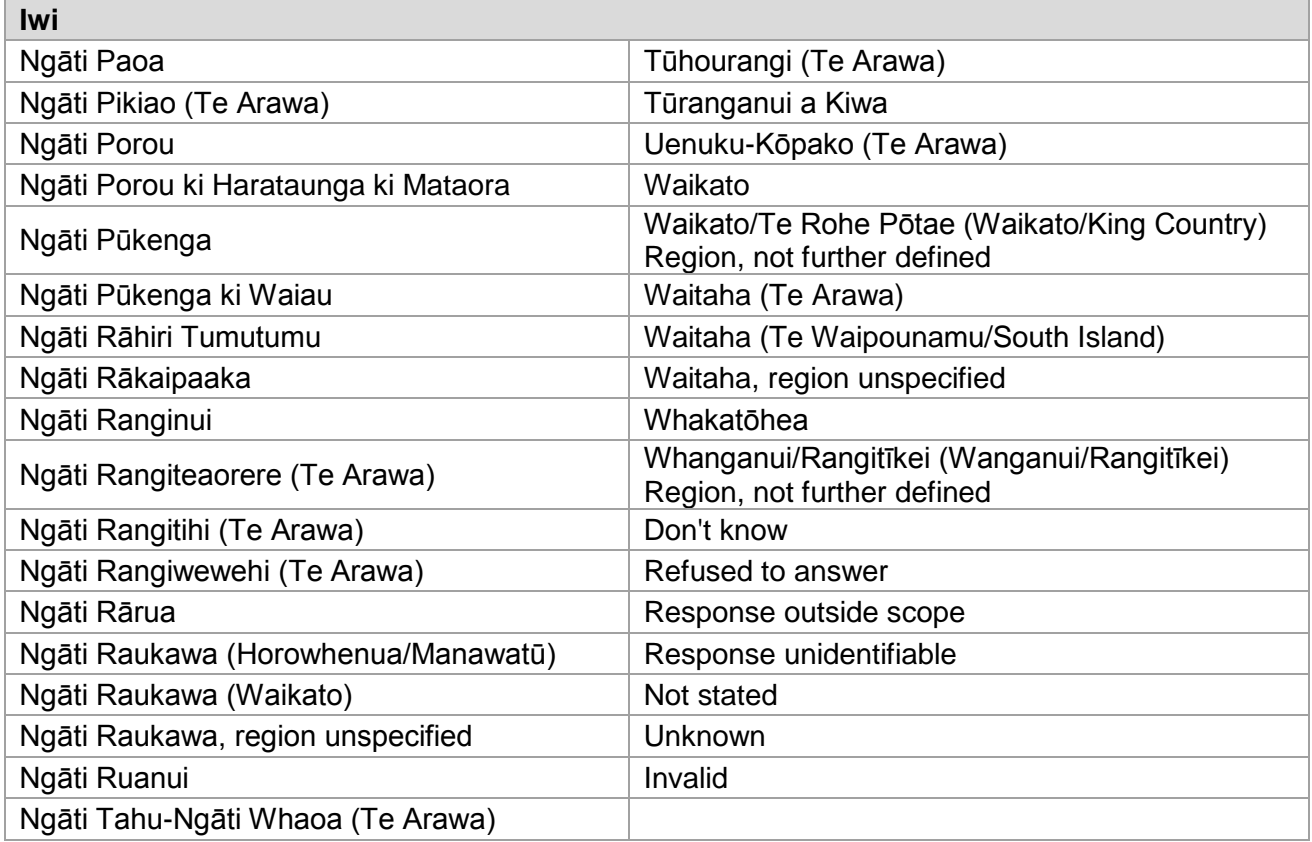

#### **Validation**

<span id="page-13-0"></span>1. Must be from the list of options provided in the dropdown box.

# **4.12 Hours delivered previous year**

Number of hours of training delivered to the learner in the previous year.

#### **Validation**

- 1. Must be a positive number.
- 2. Must be from the list of options provided in the dropdown box.
- <span id="page-13-1"></span>3. Maximum value allowed = 2000.

# **4.13 Hours delivered Year To Date (YTD)**

Number of hours training delivered to the learner for the Year up to a specified date.

- 1. Must be a positive number.
- 2. Minimum value allowed  $= 0.01$ .
- 3. Maximum value allowed = 2000.
- 4. Must not be blank.

# <span id="page-14-0"></span>**4.14 Hours to be delivered subsequent year**

Number of hours of training expected to be delivered to the learner in the next calendar year.

#### **Validation**

- 1. Must be a positive number.
- 2. Minimum value allowed  $= 0$ .
- <span id="page-14-1"></span>3. Maximum value allowed = 2000.

# **4.15 Territorial Local Authority (TLA)**

A city or council district named in the Local Government Act 2002 and later amendments (EG: Far North District).

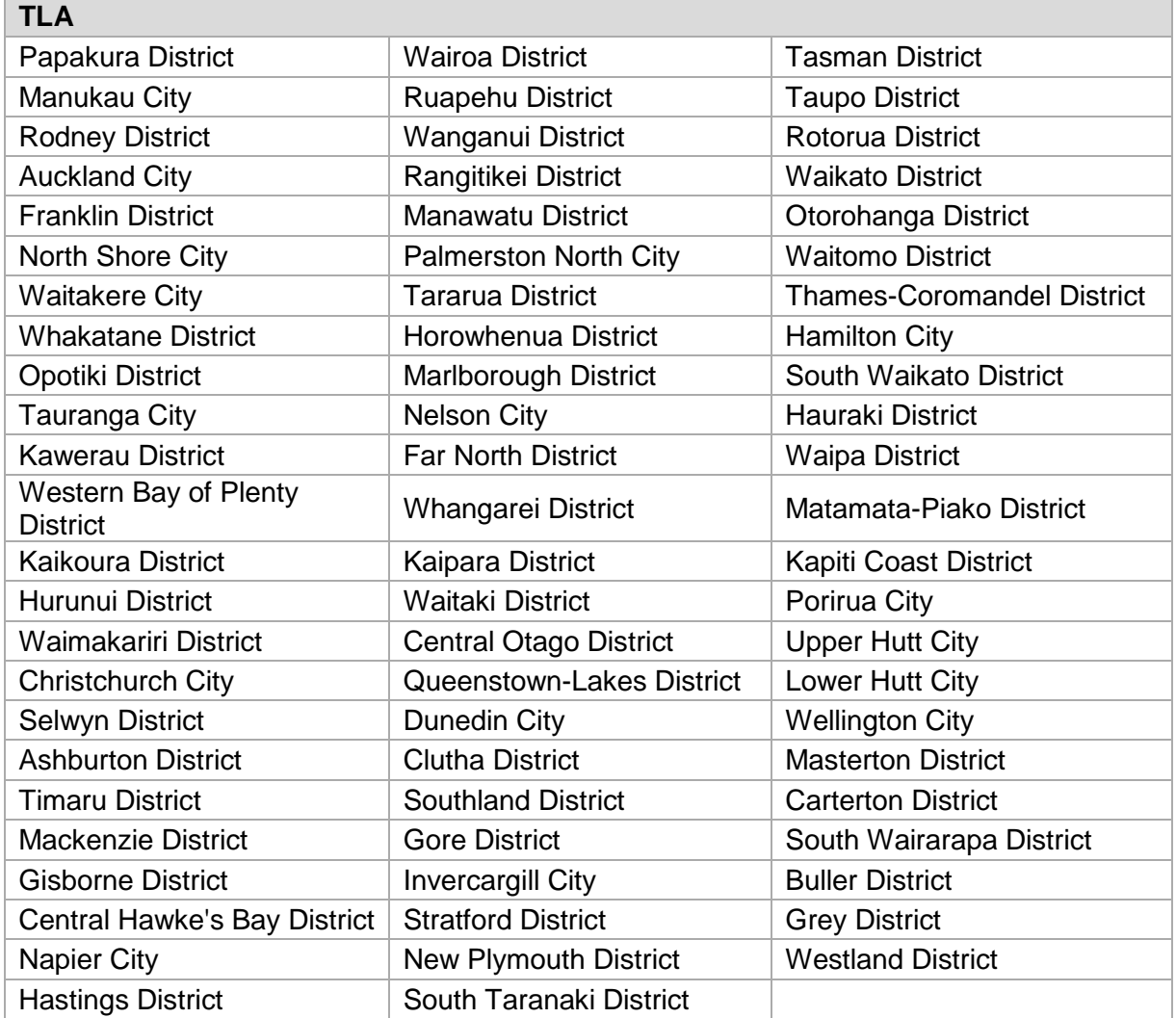

- 1. Must be from the list of options provided in the dropdown box.
- 2. Must not be blank.

# <span id="page-15-0"></span>**4.16 Region**

The region that corresponds with the Territorial Local Authority selected.

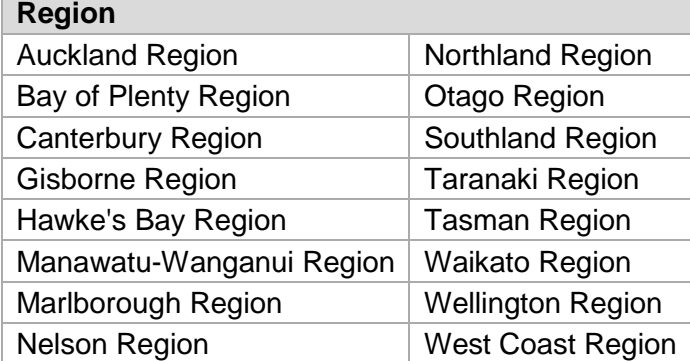

### **Validation**

<span id="page-15-1"></span>1. Must be from the list of options provided in the dropdown box.

# **4.17 TLA and Region Combination**

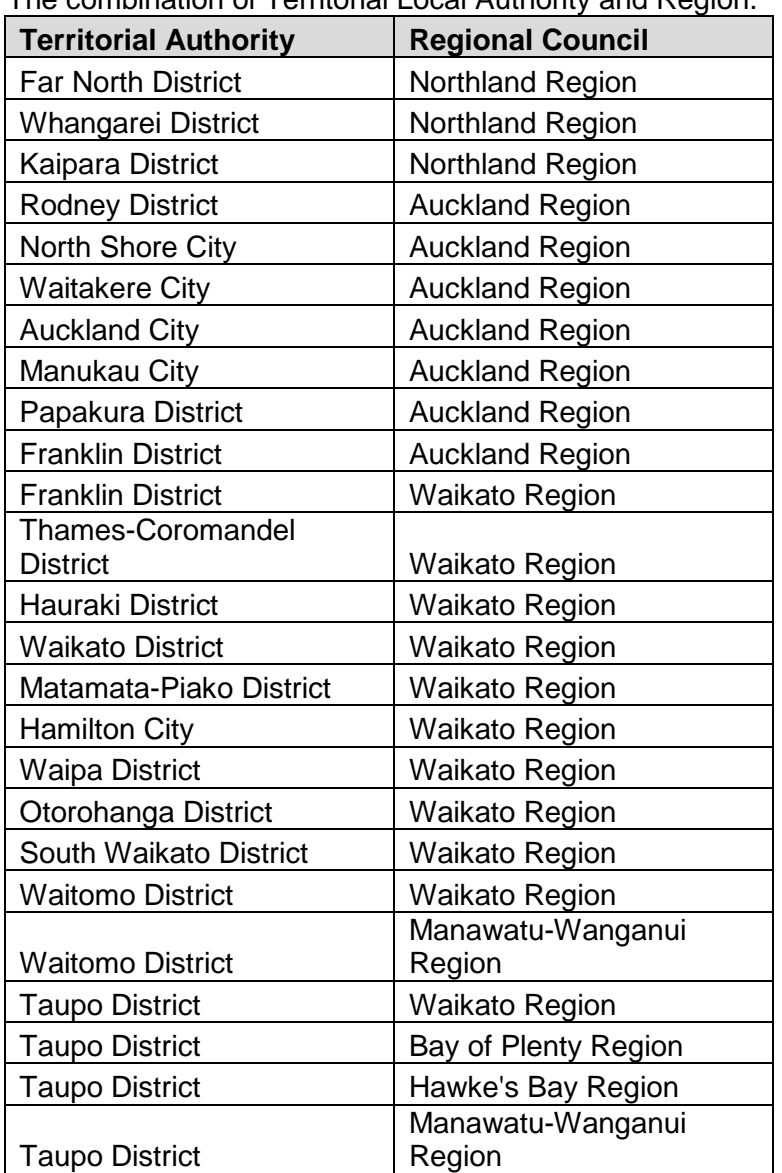

The combination of Territorial Local Authority and Region.

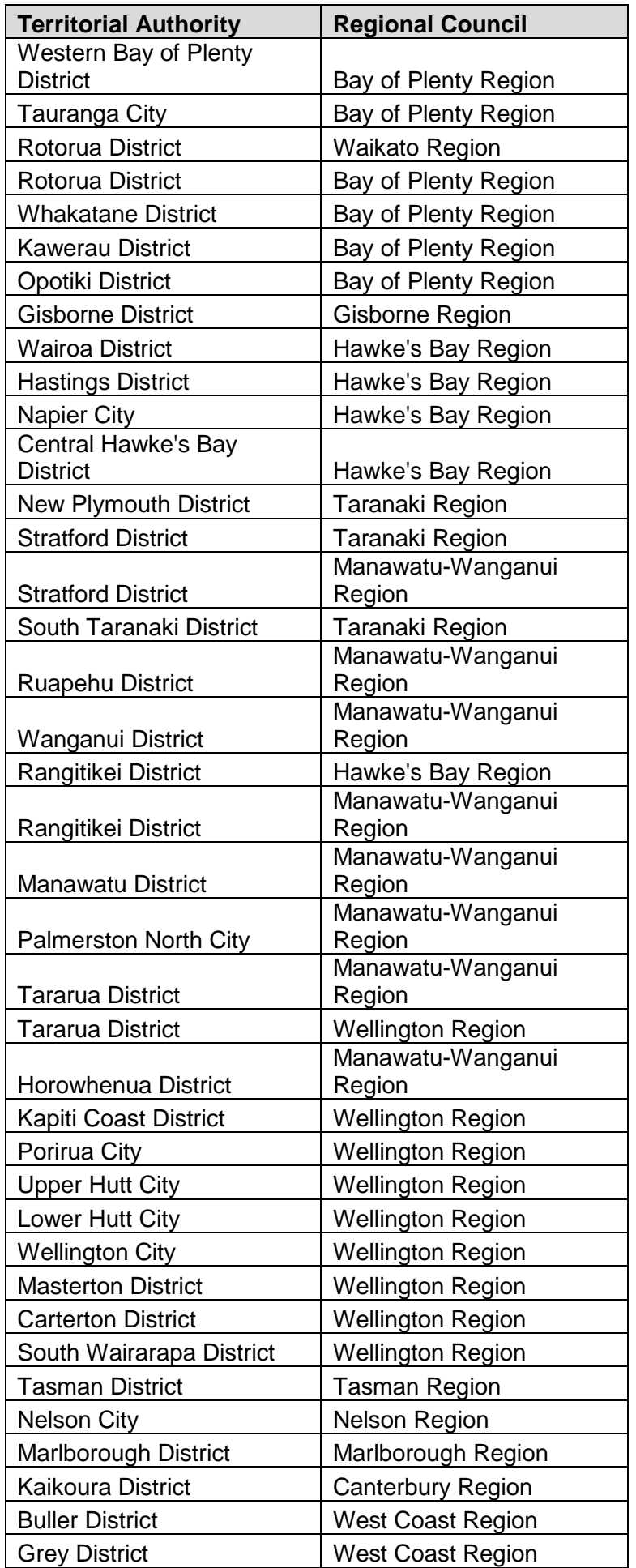

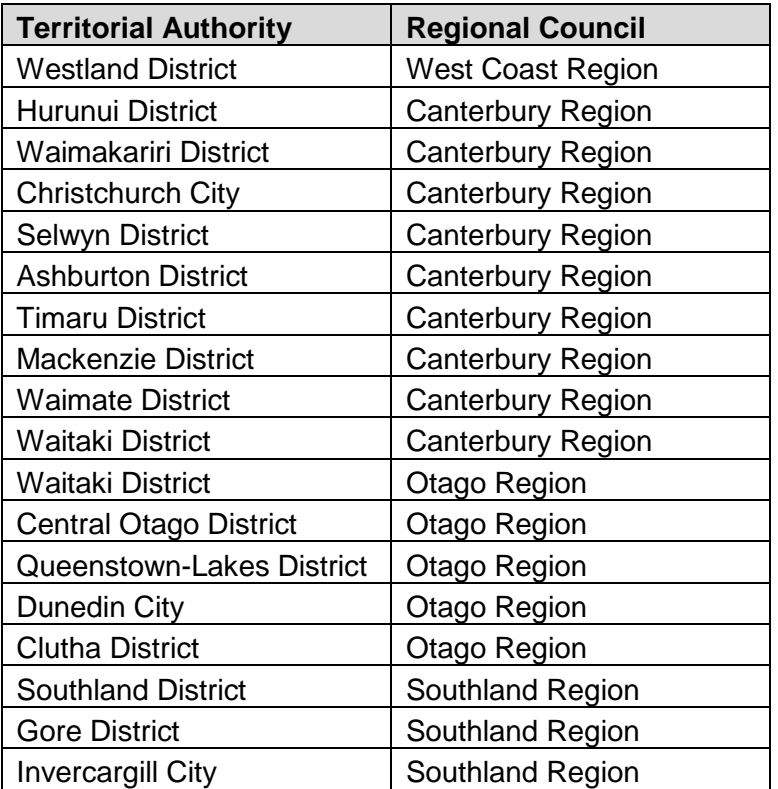

#### **Validation**

<span id="page-17-0"></span>1.Must be a valid combination from this list.

# **4.18 Employer**

The employer of the learner for the duration of the training.

# **Validation**

- 1. Must be in text format.
- <span id="page-17-1"></span>2. Must not be blank.

# **4.19 Industry Type**

The industry in which the learner is being trained in.

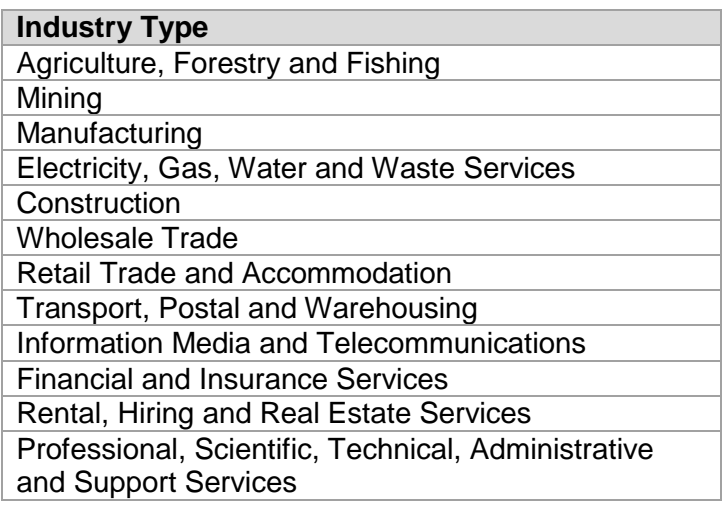

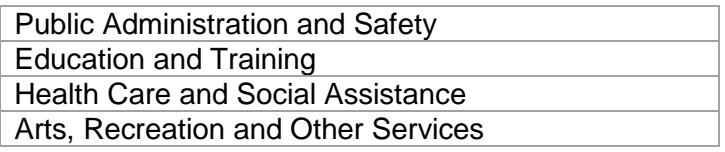

#### **Validation**

- 1. Must be from the list of options provided in the dropdown box.
- <span id="page-18-0"></span>2. Must not be blank.

# **4.20 Provider**

The tertiary education organisation involved in the training of the learner.

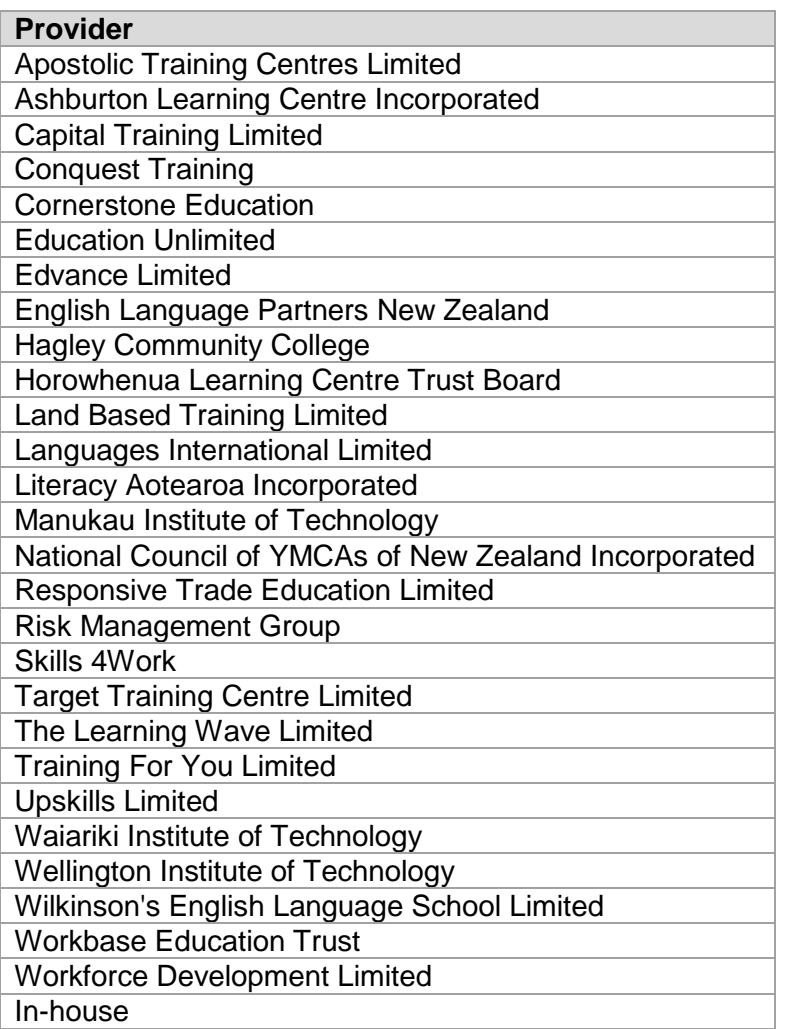

- 1. Must be from the list of options provided in the dropdown box.
- 2. Must be a text value.

# <span id="page-20-0"></span>**4.21 Qualification**

A Qualification listed on the New Zealand Qualifications Framework (NZQF). Please refer to [NZQA's Website](http://www.nzqa.govt.nz/studying-in-new-zealand/understand-nz-quals/) for further information.

#### **Validation**

- 1. Must be in text format.
- 2. Must be from the list of options provided in the dropdown box.
- 3. Must not be blank.
- <span id="page-20-1"></span>4. Must not be a duplicate.

## **4.22 NZQF Level**

All Qualifications on the NZQF are assigned one of ten levels. Levels are based on complexity, with level 1 the least complex and level 10 the most complex.

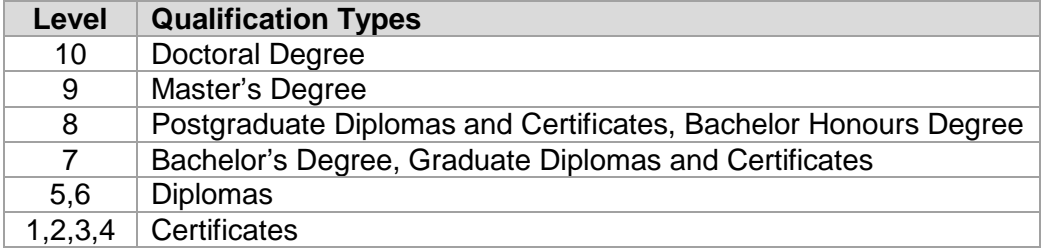

Please refer to [NZQA's Website](http://www.nzqa.govt.nz/studying-in-new-zealand/understand-nz-quals/) for further information.

#### **Validation**

- 1. Must be in text format.
- 2. Must be from the list of options provided in the dropdown box.
- 3. Must not be blank.
- <span id="page-20-2"></span>4. Must follow the business rules outlined for the data collection.

#### **4.23 EFTS Delivered**

Number of Equivalent Full Time Students (EFTS) that have been delivered training.

- 1. Must be a positive number.
- 2. Must not be blank.
- 3. Must follow the business rules outlined for the data collection.

# <span id="page-21-0"></span>**4.24 Learner Fee**

The amount the learner is charged for attending the training.

#### **Validation**

- 1. Must be a positive number.
- 2. Must not be blank.
- <span id="page-21-1"></span>3. Must follow the business rules outlined for the data collection.

# **4.25 NSN and Start Date Combination**

The combination of the National Student Number and Training Start Date for the learner, this is validated to ensure that there are no duplicate lines of data being submitted.

#### **Validation**

<span id="page-21-2"></span>1. Must not be a duplicate.

# **4.26 NSN and Qualification Combination**

The combination of the National Student Number and the Qualification that the learner has enrolled in and/or completed, this is validated to ensure that there are no duplicate lines of data being submitted.

#### **Validation**

<span id="page-21-3"></span>1. Must not be a duplicate.

# **4.27 Previous Teaching Experience**

Does the learner have previous teaching experience (experience teaching others rather than the training they've received themselves).

#### **Validation**

<span id="page-21-4"></span>1. Must be in text format.

# **4.28 Years Teaching Experience**

The number of years teaching experience the learner has.

#### **Validation**

<span id="page-21-5"></span>1. Must be a positive number.

# **4.29 Current Employment**

Who the learner currently works for (e.g. Company Name).

#### **Validation**

1. Must be in text format.

# <span id="page-22-0"></span>**4.30 Paper/Courses enrolled in**

Total number of papers/courses the learner is currently enrolled in.

#### **Validation**

- 1. Must be a positive number.
- <span id="page-22-1"></span>2. Must not be blank.

# **4.31 Credit Value of Course/s**

All Qualifications on the NZQF have a credit value. The credit value relates to the amount of learning in the qualification. Please refer to [NZQA's Website](http://www.nzqa.govt.nz/studying-in-new-zealand/understand-nz-quals/) for further information.

#### **Validation**

- 1. Must be a positive number.
- <span id="page-22-2"></span>2. Must not be blank.

#### **4.32 Attendance (%)**

The percentage of classes the learner has attended, 80% = 0.08 to the validation service.

#### **Validation**

- 1. Must be a positive number.
- <span id="page-22-3"></span>2. Maximum value allowed = 1.

#### **4.33 Credits Achieved**

The number of credits achieved whilst participating in the training.

#### **Validation**

- 1. Must be a positive number.
- <span id="page-22-4"></span>2. Must not be blank.

# **4.34 Future Pathway**

The Industry in which the learner can progress into employment within following completion of their training.

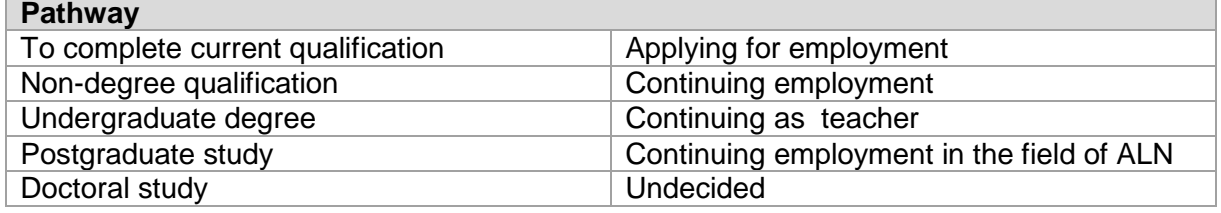

#### **Validation**

1. Must be from the list of options provided in the dropdown box.

# <span id="page-23-0"></span>**4.35 Trainee Medical Interns**

The number of Trainee Medical Interns the provider has.

#### **Validation**

- 1. Must be a positive number.
- <span id="page-23-1"></span>2. Must not be blank.

#### **4.36 External Research Income**

The dollar amount of external research income the provider has received (from sources other than TEC/MoE etc.).

#### **Validation**

- 1. Must be a positive number.
- <span id="page-23-2"></span>2. Must not be blank.

#### **4.37 EDUMIS**

Identifier for educational providers registered with the Ministry of Education.

#### **Validation**

- 1. Must be a positive whole number between 1 and 4 characters long.
- <span id="page-23-3"></span>2. Must not be blank.

## **4.38 New Zealand Apprentice (NZA)**

The Industry in which the learner can progress into following the completion of the New Zealand Apprenticeship.

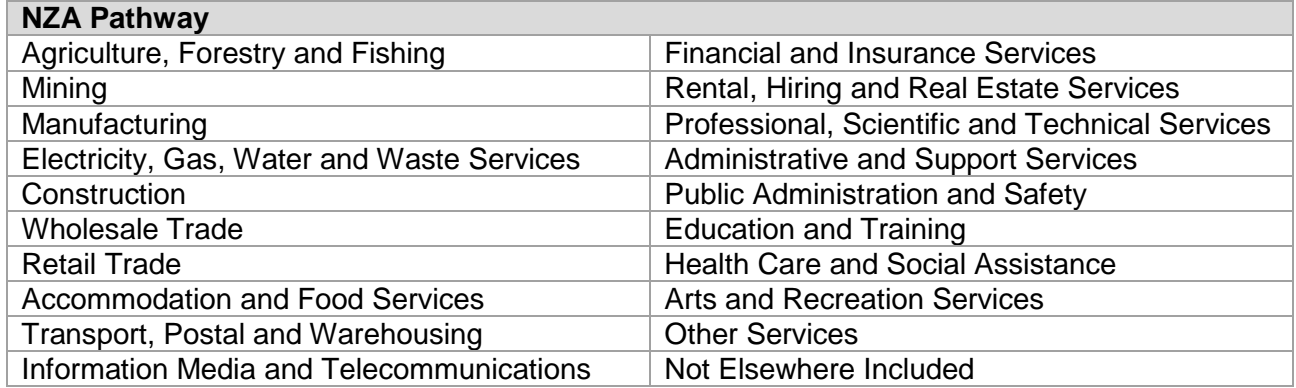

- 1. Must be from the list of options provided in the dropdown box.
- 2. Must be a text value.

# <span id="page-24-0"></span>**4.39 Development Plan**

Does the learner have a development plan (Y/N).

#### **Validation**

- 1. Must be a text value.
- <span id="page-24-1"></span>2. Must not be blank.

#### **4.40 Enrolment Status**

Current status of the learner's enrolment.

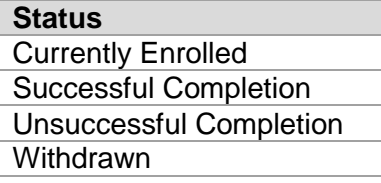

## **Validation**

- 1. Must be from the list of options provided in the dropdown box.
- <span id="page-24-2"></span>2. Must be in text format.

## **4.41 Learner Destination**

What the learning is expecting to do following the completion of their training.

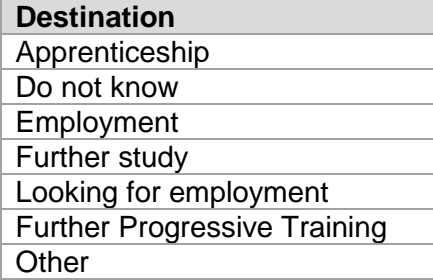

- 1. Must be from the list of options provided in the dropdown box.
- <span id="page-24-3"></span>2. Must be in text format.

# **4.42 ANZSIC**

The industry in which a learner progresses to; following the completion of their training.

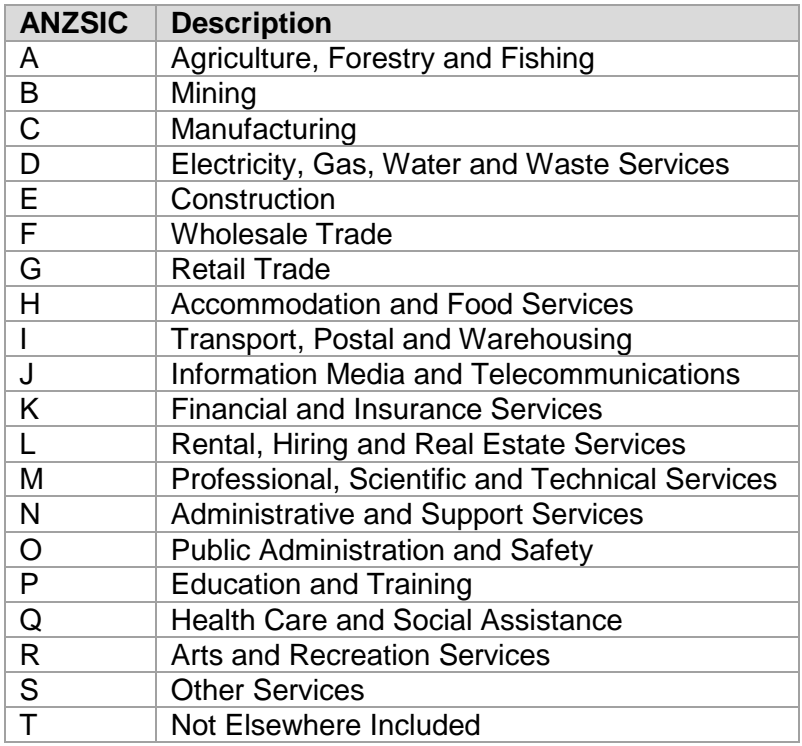

### **Validation**

- 1. Must be from the list of options provided in the dropdown box (as above).
- <span id="page-25-0"></span>2. Must be in text format.

#### **4.43 Withdrawal Date**

The date learner was withdrawn from the training.

#### **Validation**

- 1. Must be in dd/mm/yyyy format.
- <span id="page-25-1"></span>2. Must follow the business rules outlined for the data collection.

# **4.44 Credits Achieved towards Vocational Pathway**

Number of credits achieved that align with a vocational pathway.

- 1. Must not be blank.
- 2. Must be a positive number.

# <span id="page-26-0"></span>**4.45 EFTS**

Number of Equivalent Full Time Students.

## **Validation**

- 1. Must be a positive number.
- <span id="page-26-1"></span>2. Must not be blank.

# **4.46 Forecast Delivery**

Anticipated number of EFTS delivered.

#### **Validation**

- 1. Must be a positive number.
- <span id="page-26-2"></span>2. Must not be blank.

# **4.47 Qualification Code**

The code of the qualification.

#### **Validation**

- 1. Must not be blank.
- 2. Must be from the list of options provided in the dropdown box.
- <span id="page-26-3"></span>3. Must not be a duplicate.

# **4.48 Enrolled Students**

Number of learners enrolled in the training.

#### **Validation**

- 1. Must not be blank.
- <span id="page-26-4"></span>2. Must be in text format.

# **4.49 Qualification Completions**

Number of Qualifications completed during the training period.

- 1. Must not be blank.
- <span id="page-26-5"></span>2. Must be in text format.

# **4.50 Vocational Pathway**

The Vocational Pathway the placement aligns with.

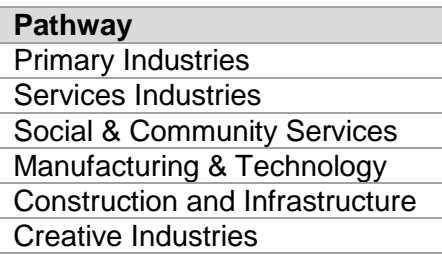

#### **Validation**

- 1. Must be from the list of options provided in the dropdown box.
- <span id="page-27-0"></span>2. Must be a text value.

# **4.51 Migrant or Refugee status**

The migrant or refugee status of a learner conferred by Immigration New Zealand.

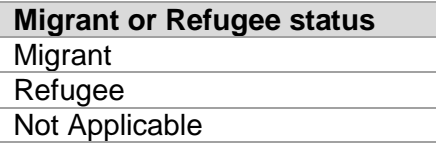

#### **Validation**

- 1. Must be from the list of options provided in the dropdown box.
- <span id="page-27-1"></span>2. Must be a text value.

#### **4.52 Contract identifier**

The contract identifier supplied by the TEC.

#### **Validation**

- 1. Must not be blank.
- 2. Must be from the list of options provided in the dropdown box.

#### **4.53 Unit Standard ID**

The ID number of the unit standard achieved.

- 1. Must not be blank.
- 2. Must be a valid unit standard number listed on NZQA's [Directory of Assessment Standards.](http://www.nzqa.govt.nz/framework/explore/index.do)

# **5 Error Messages**

The table below outlines all error messages that can be produced by Workspace 2 in relation to data collection document submission and validation.

<span id="page-28-0"></span>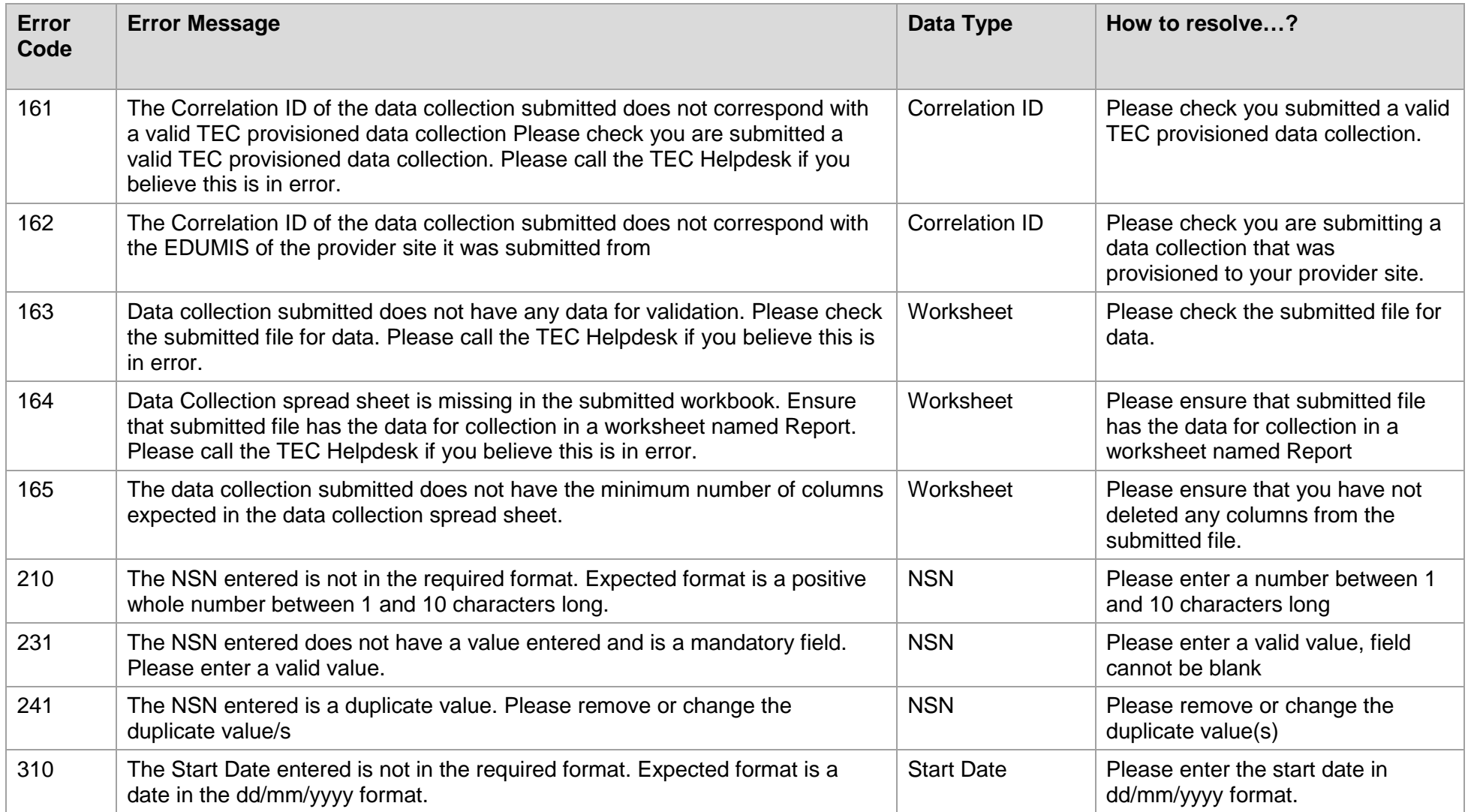

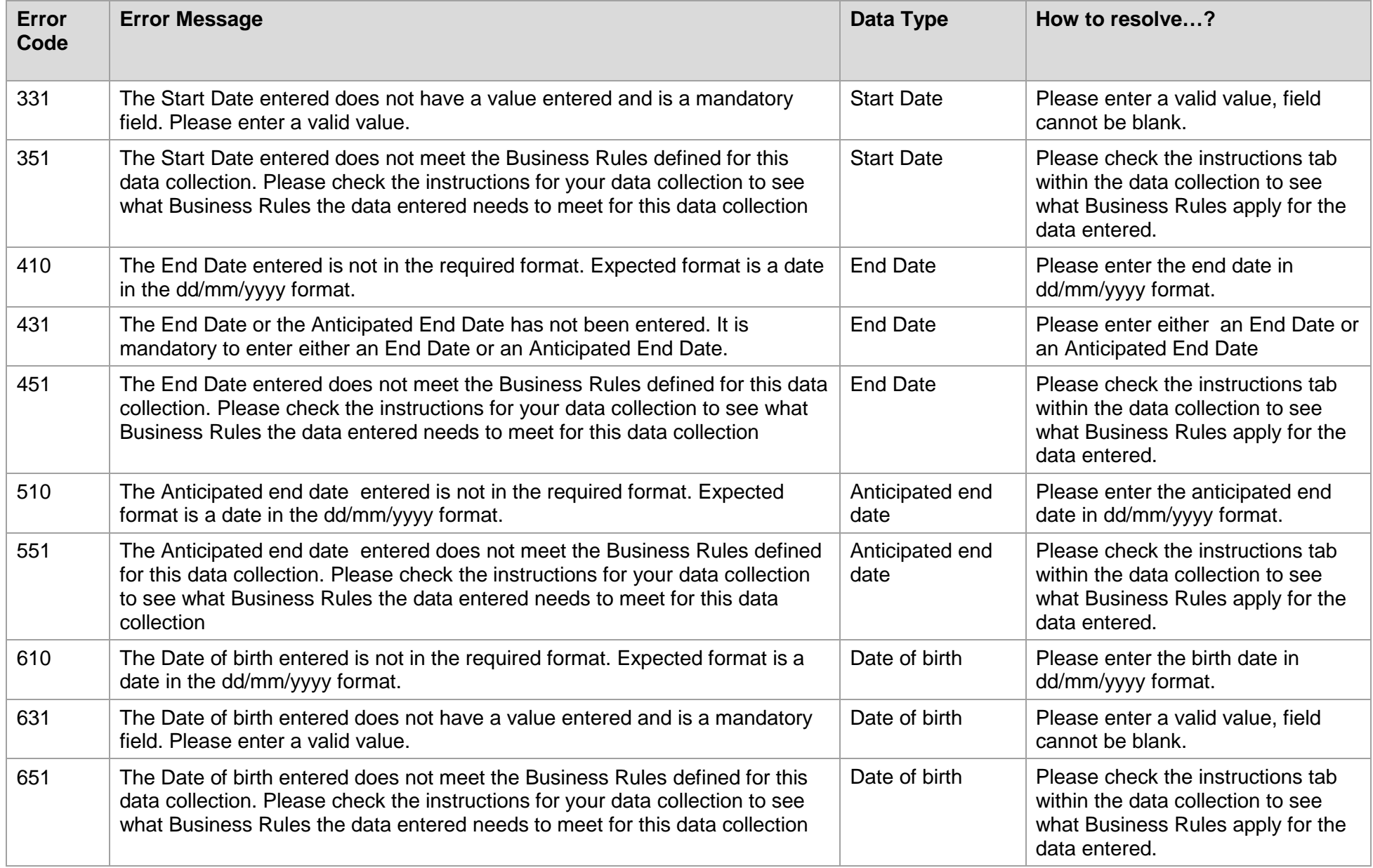

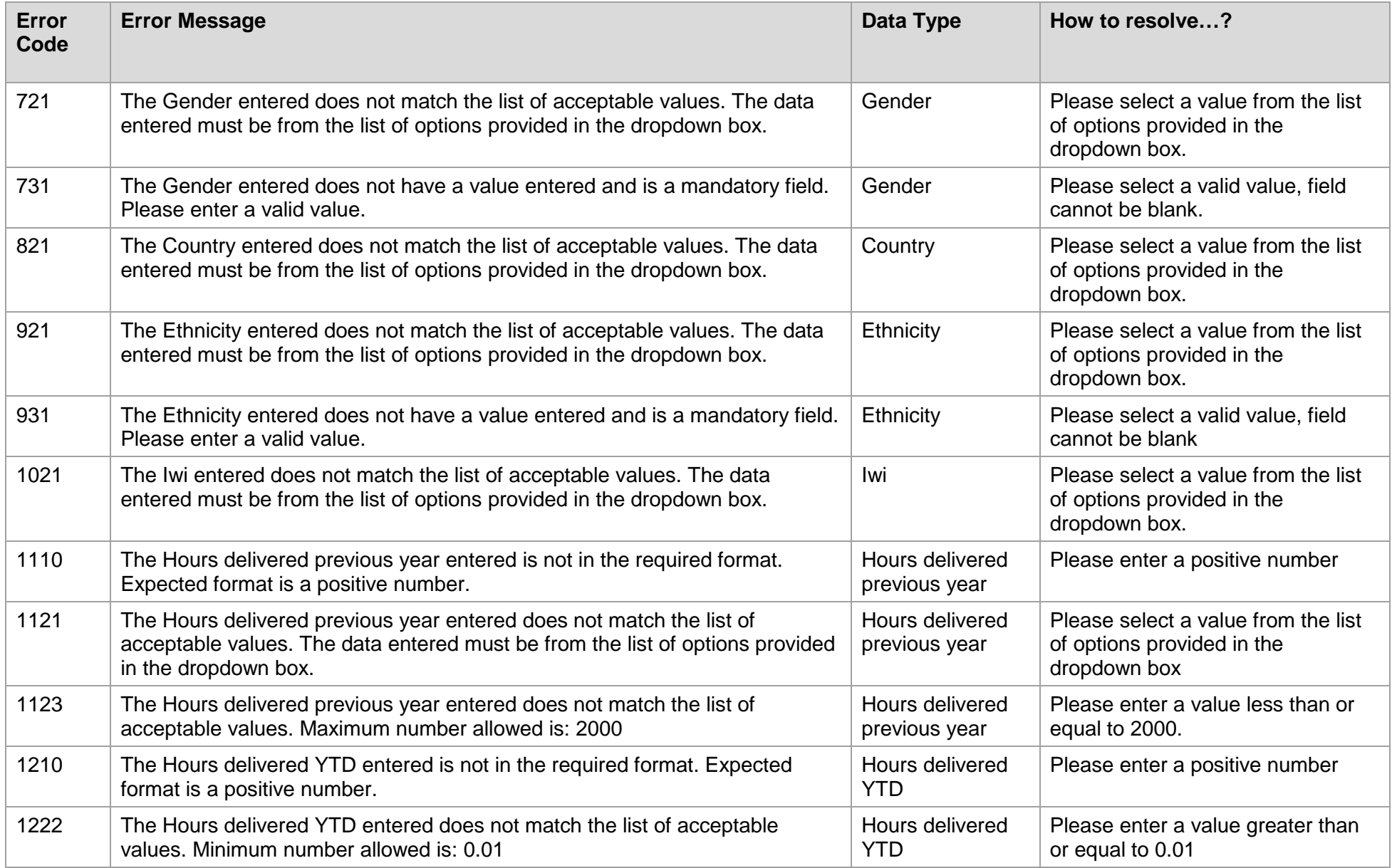

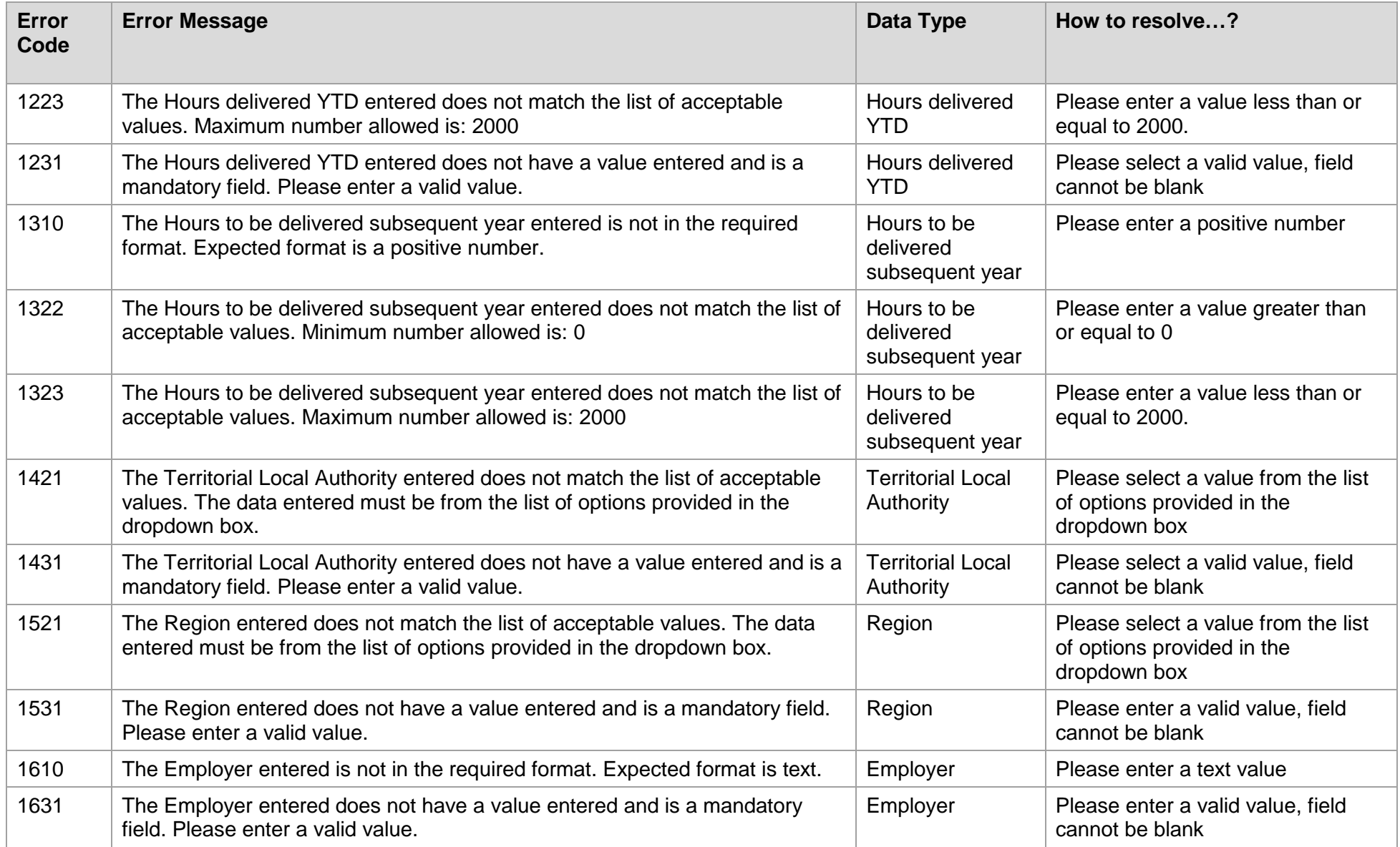

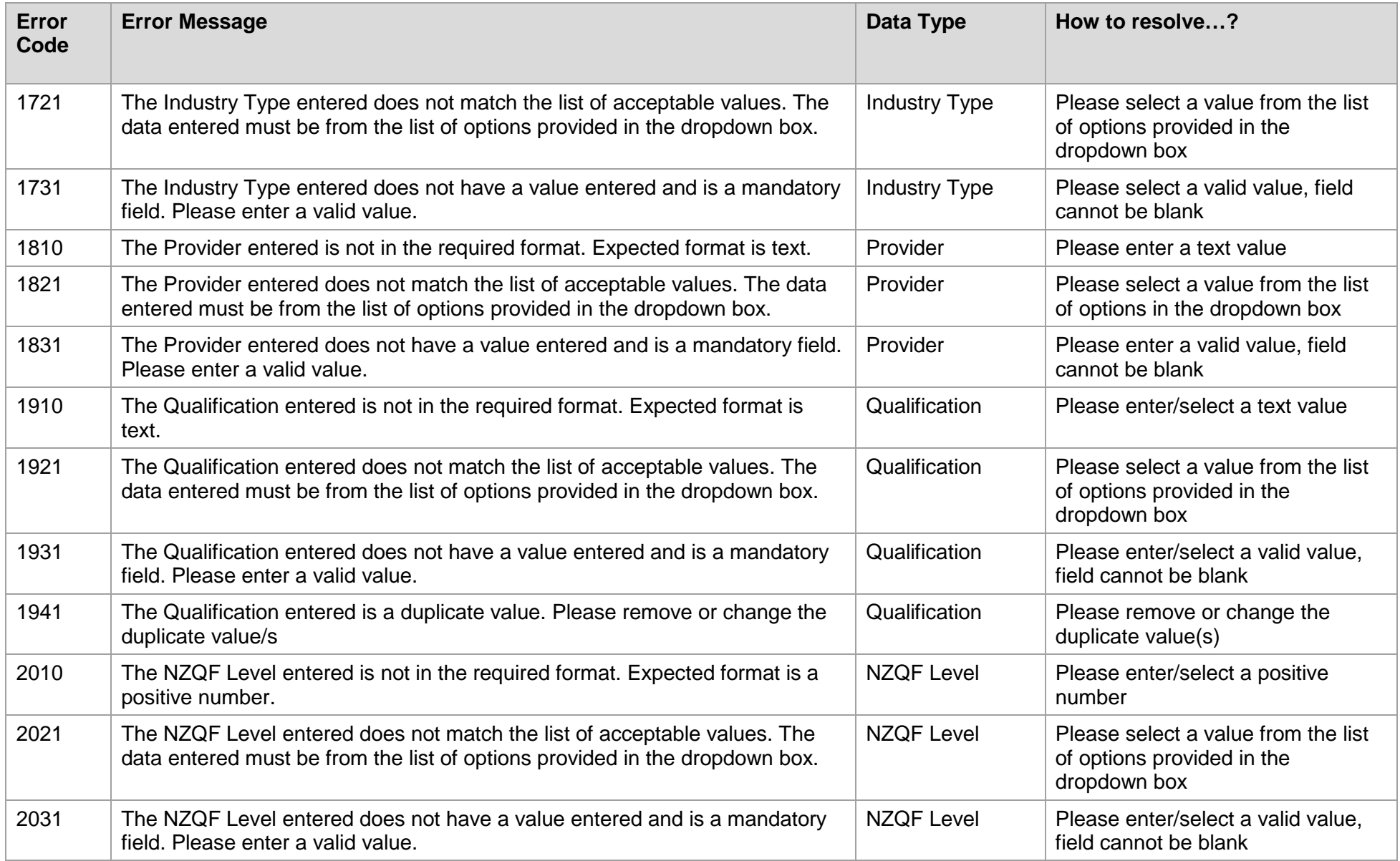

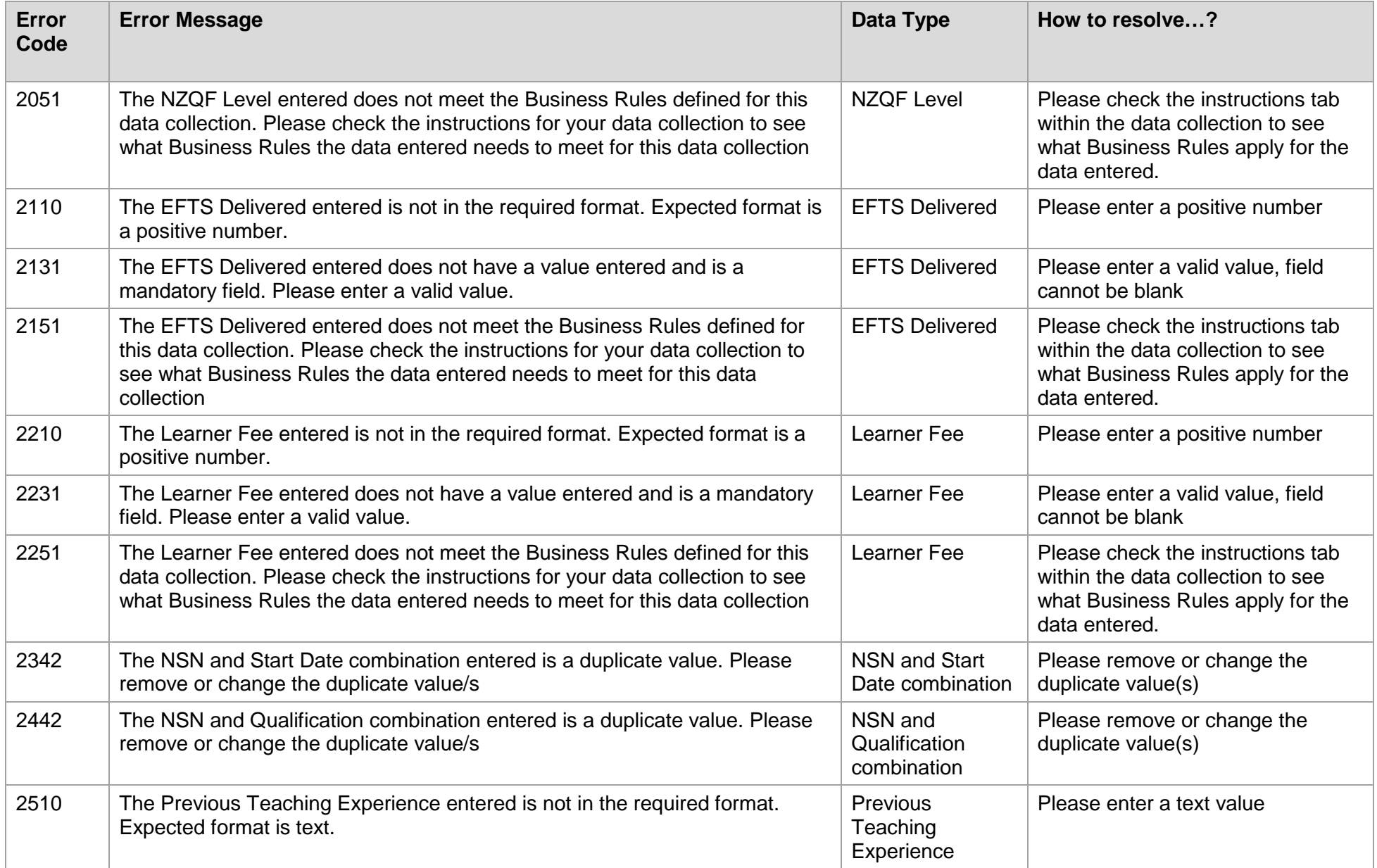

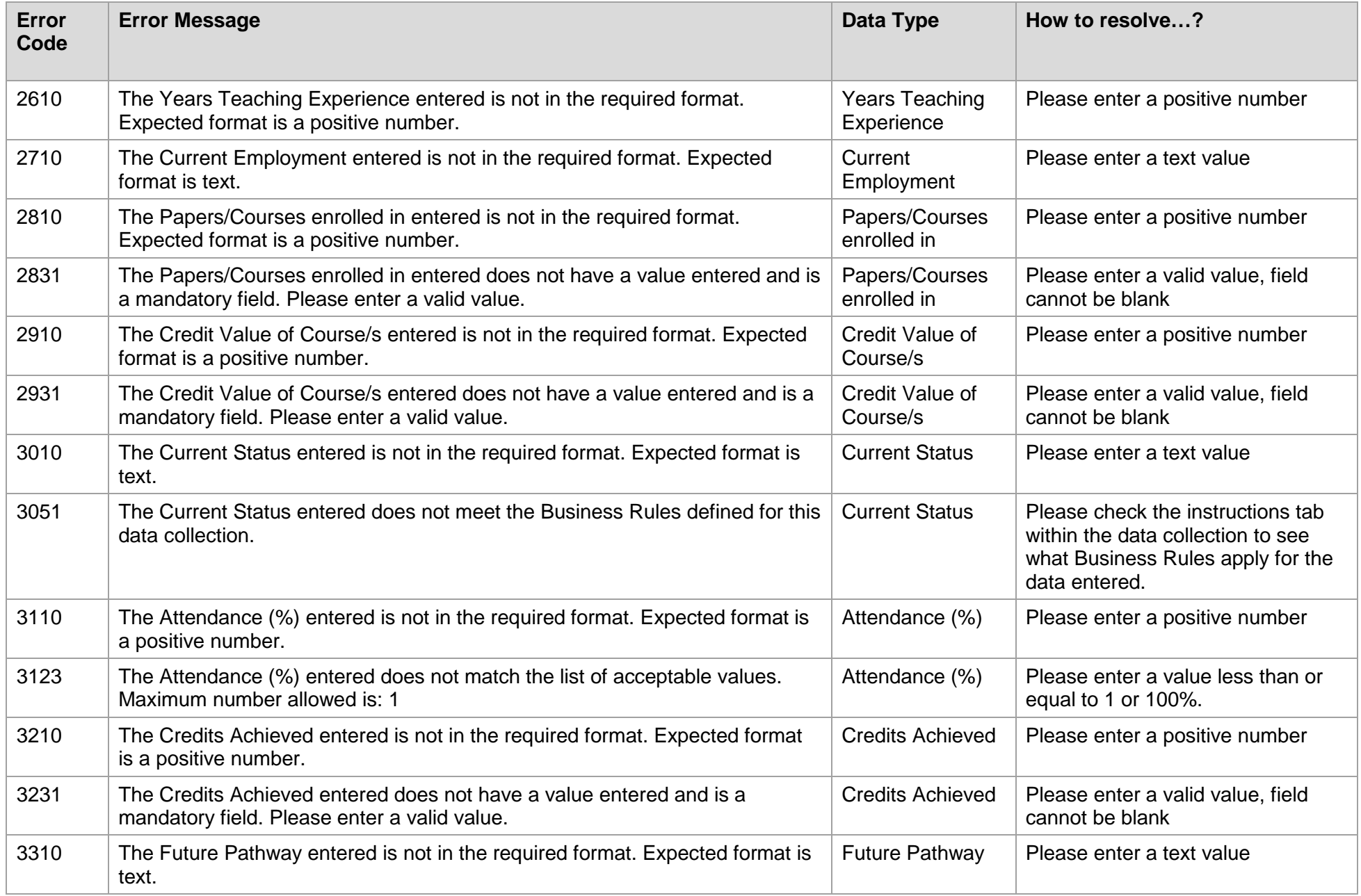

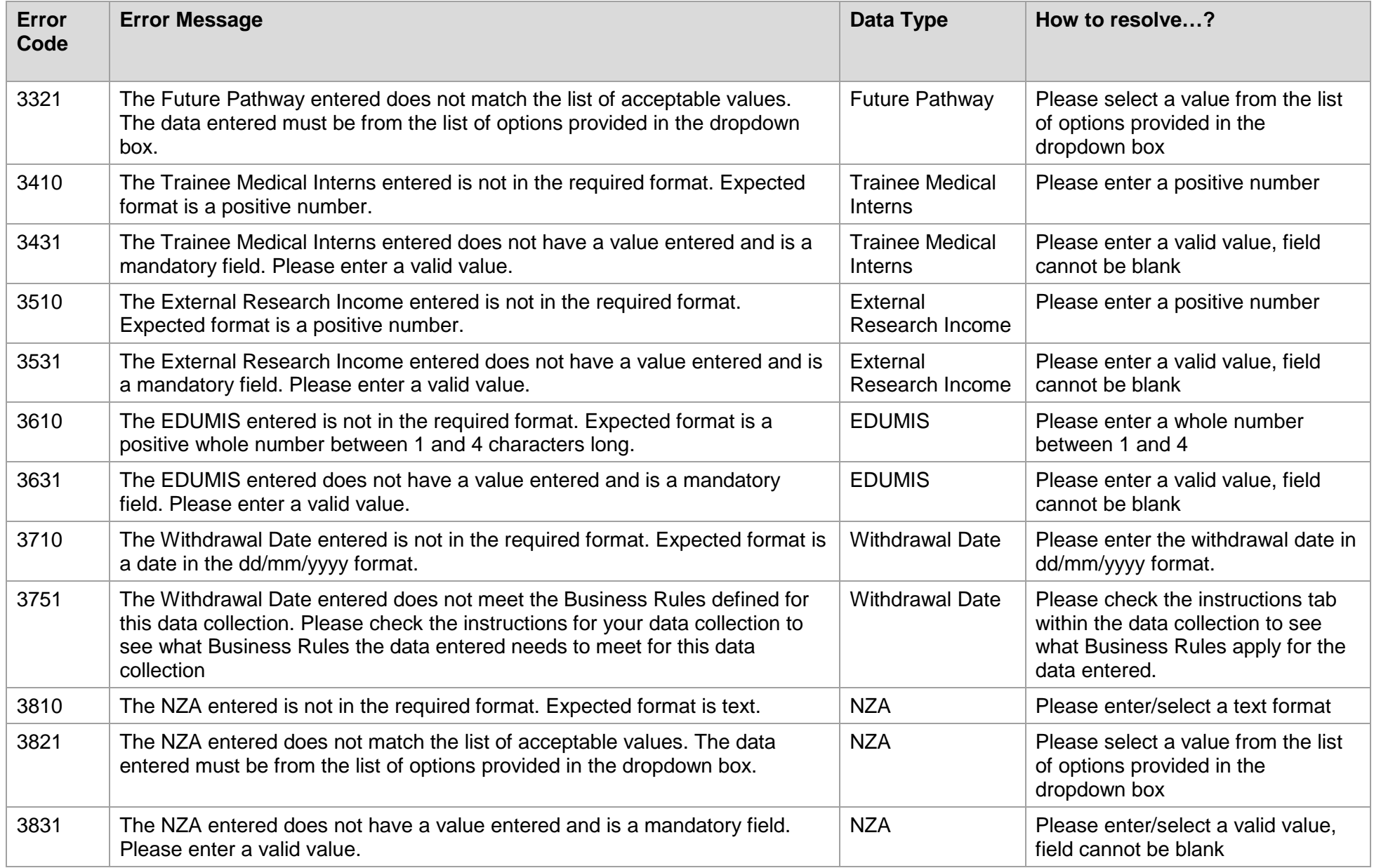

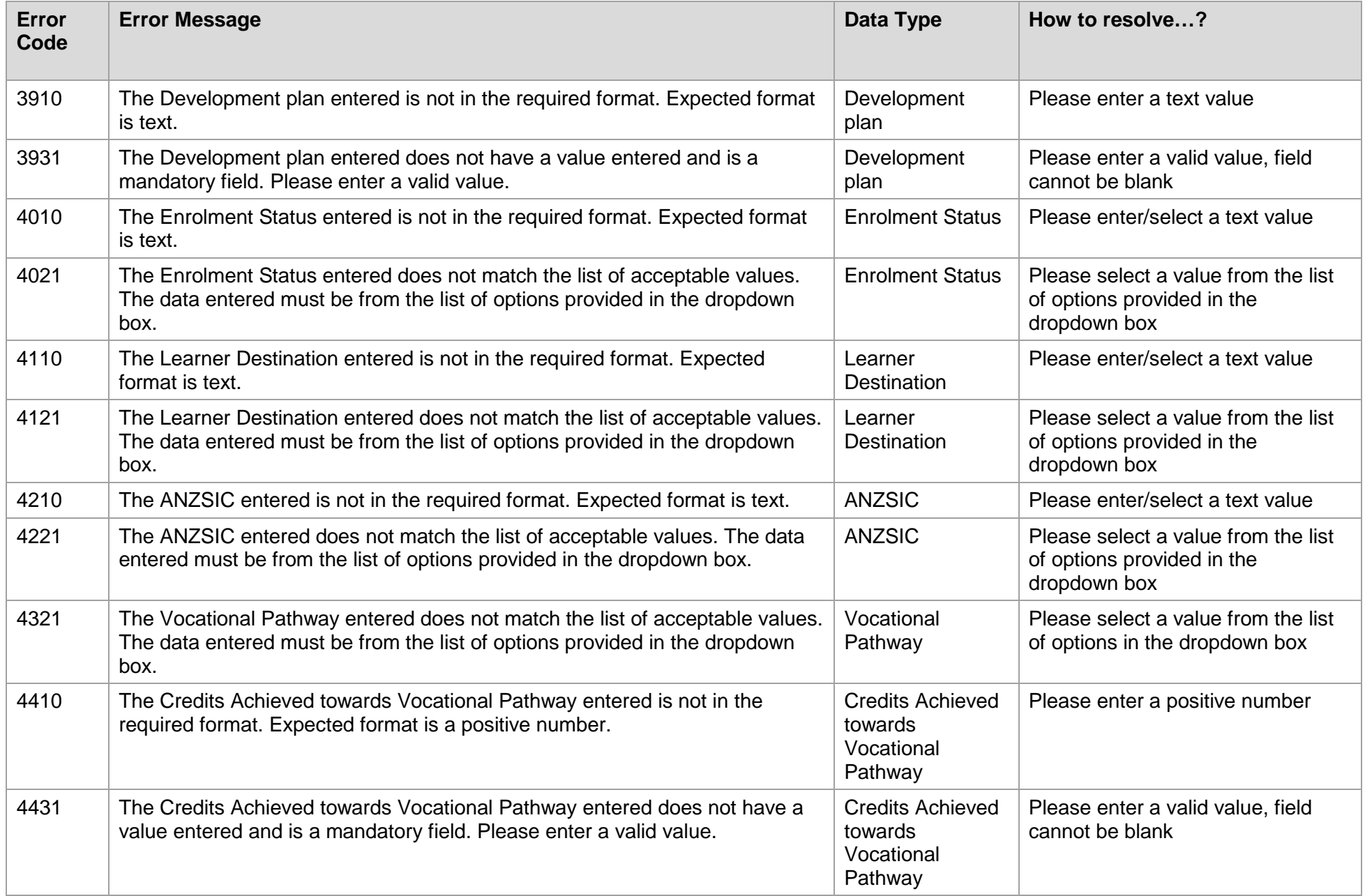

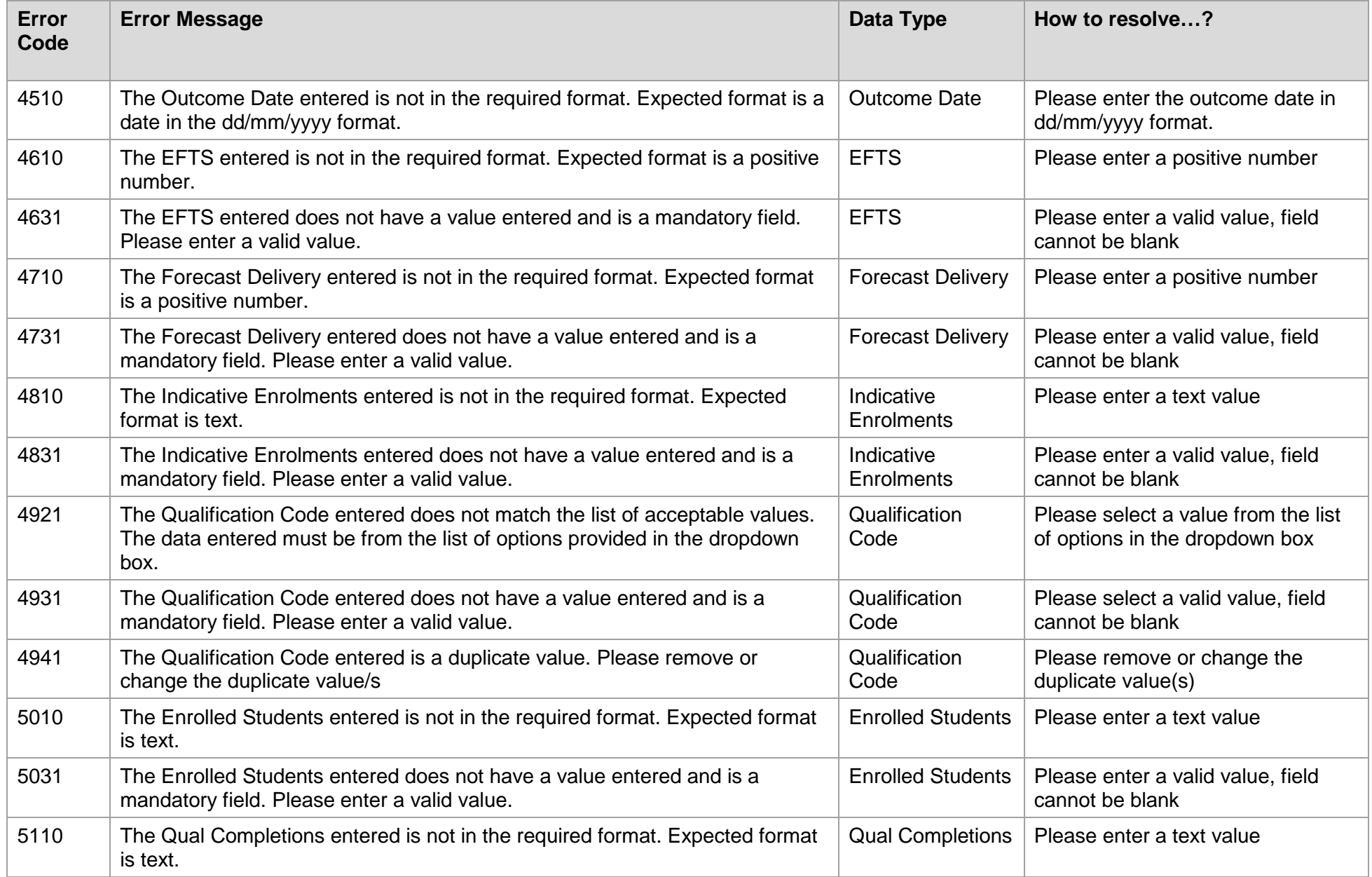

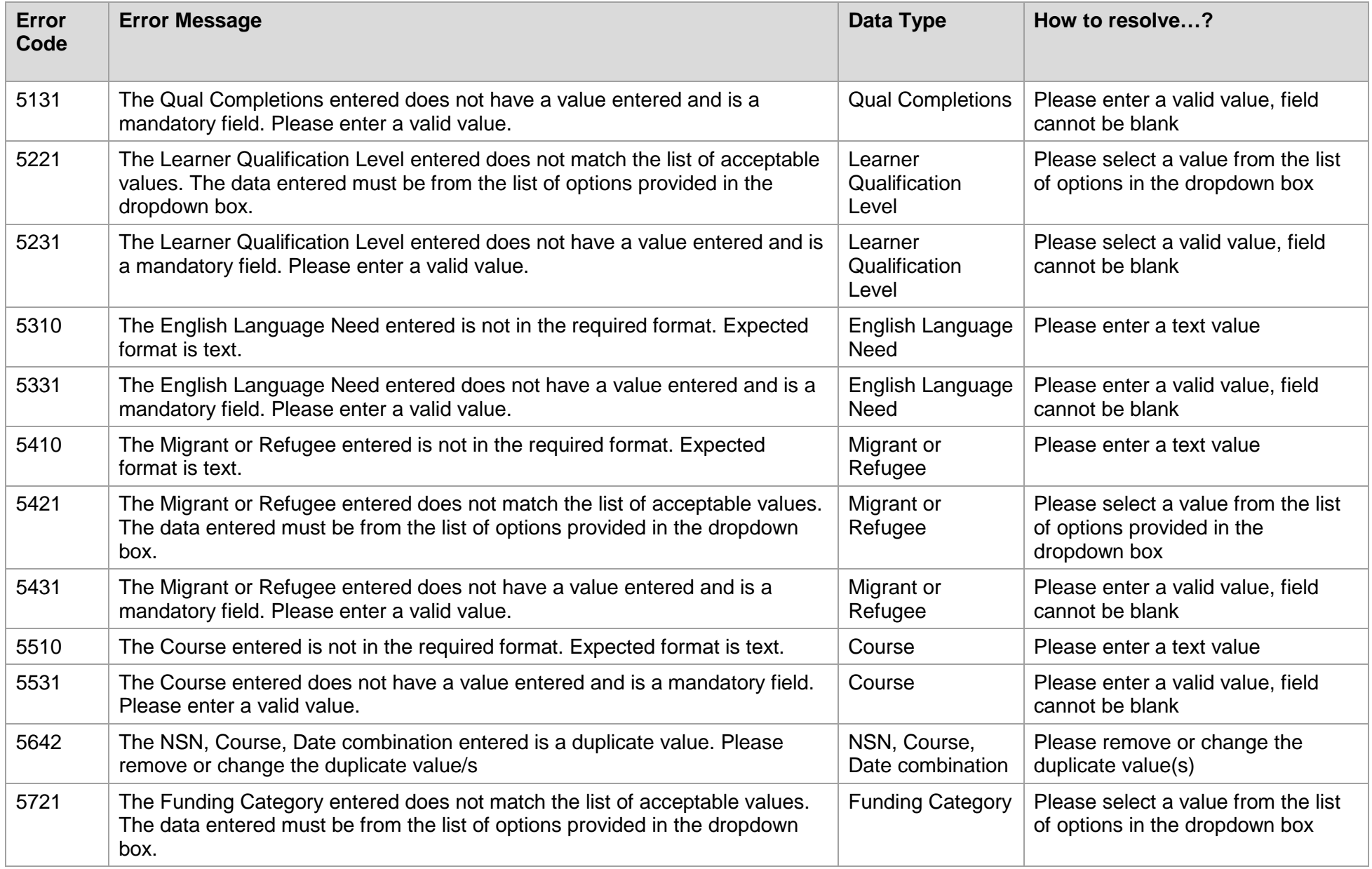

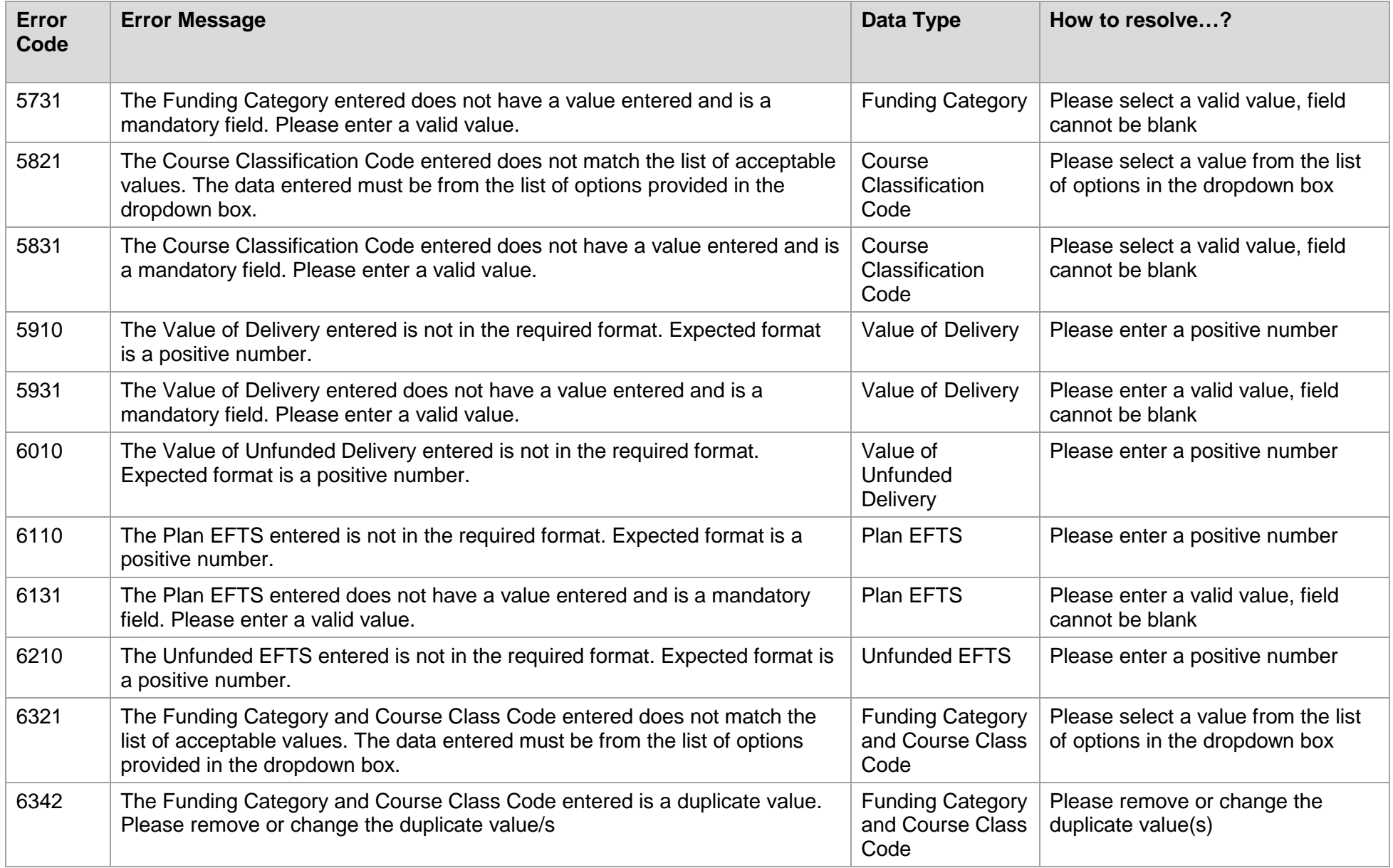

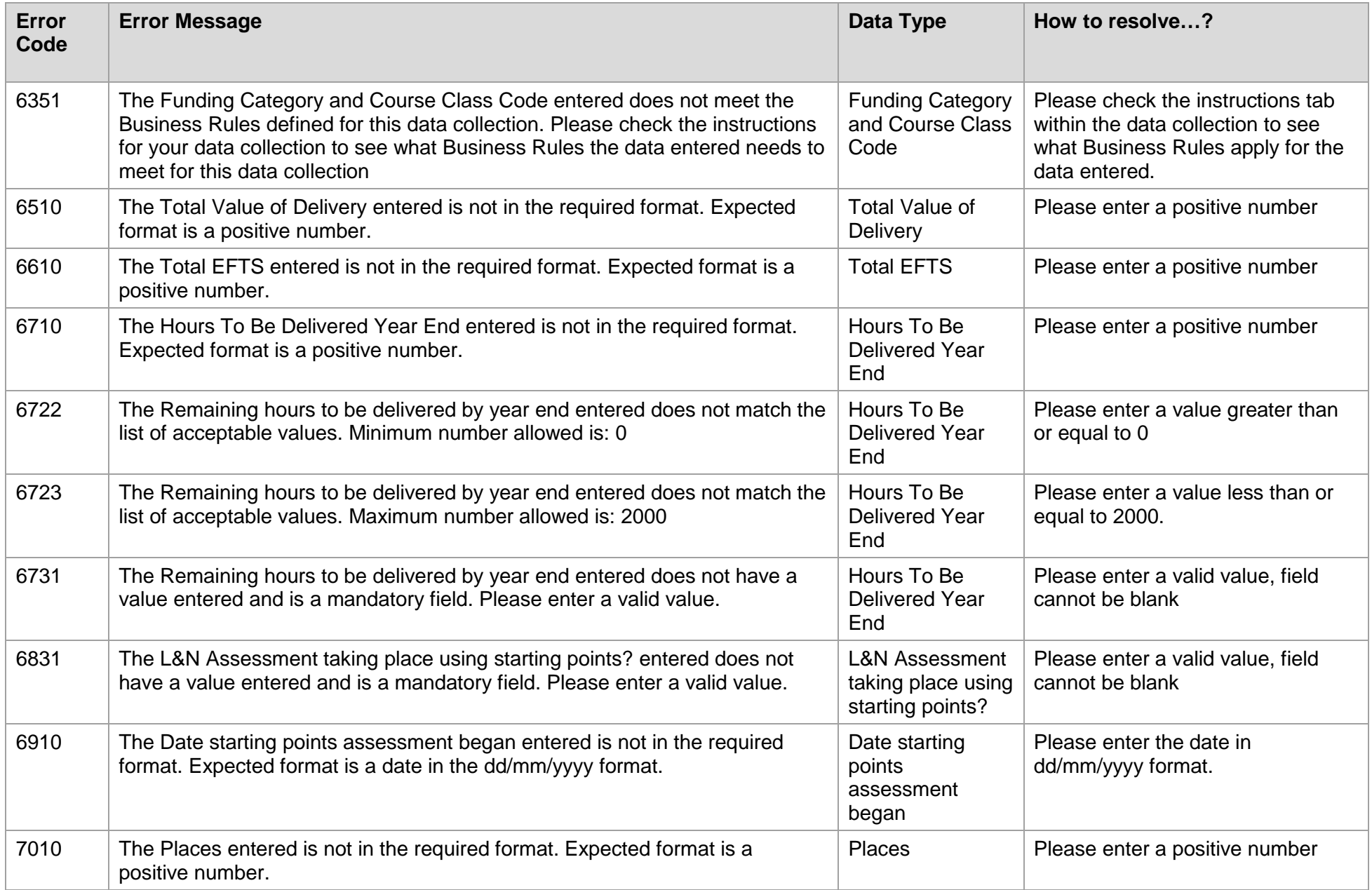

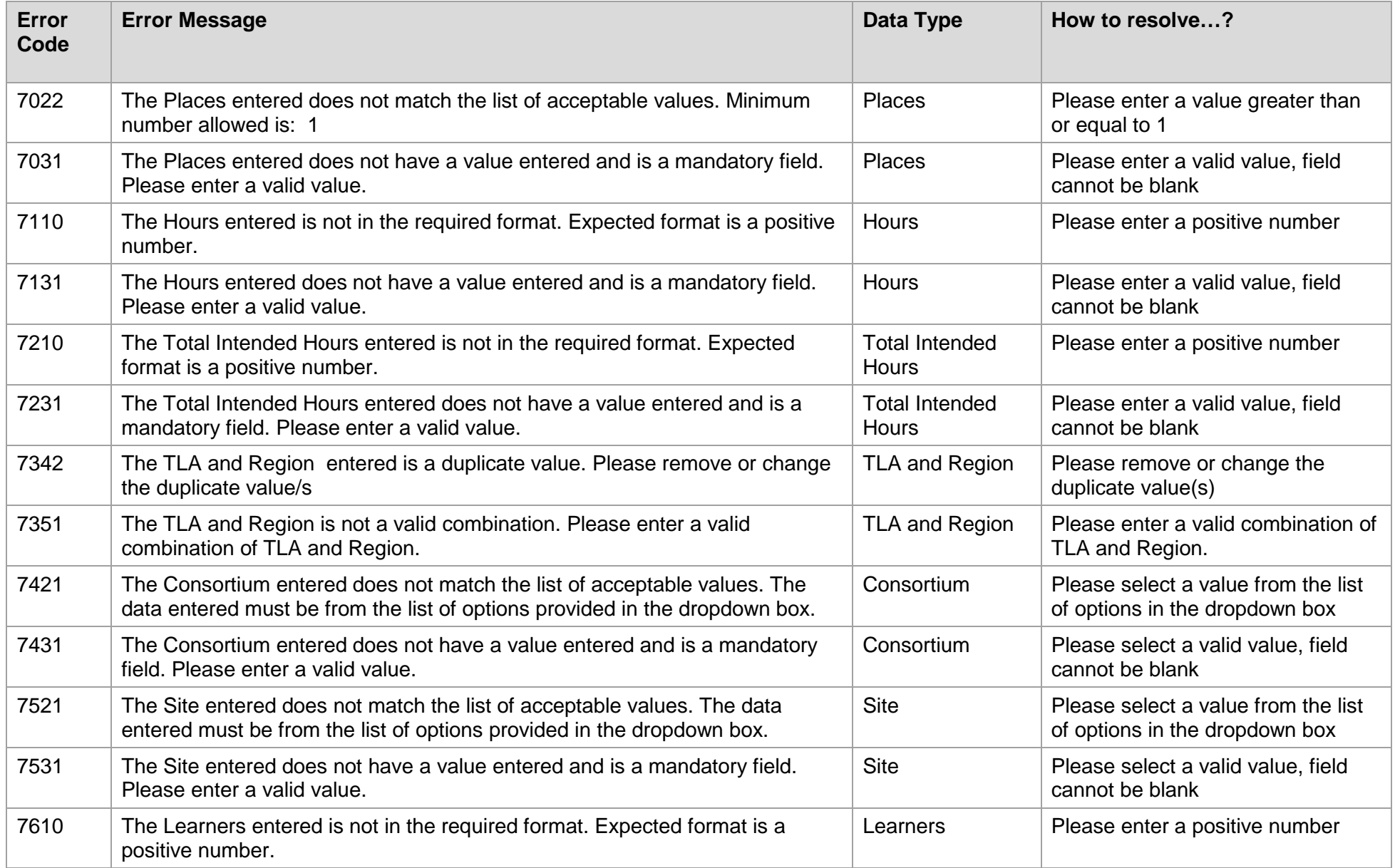

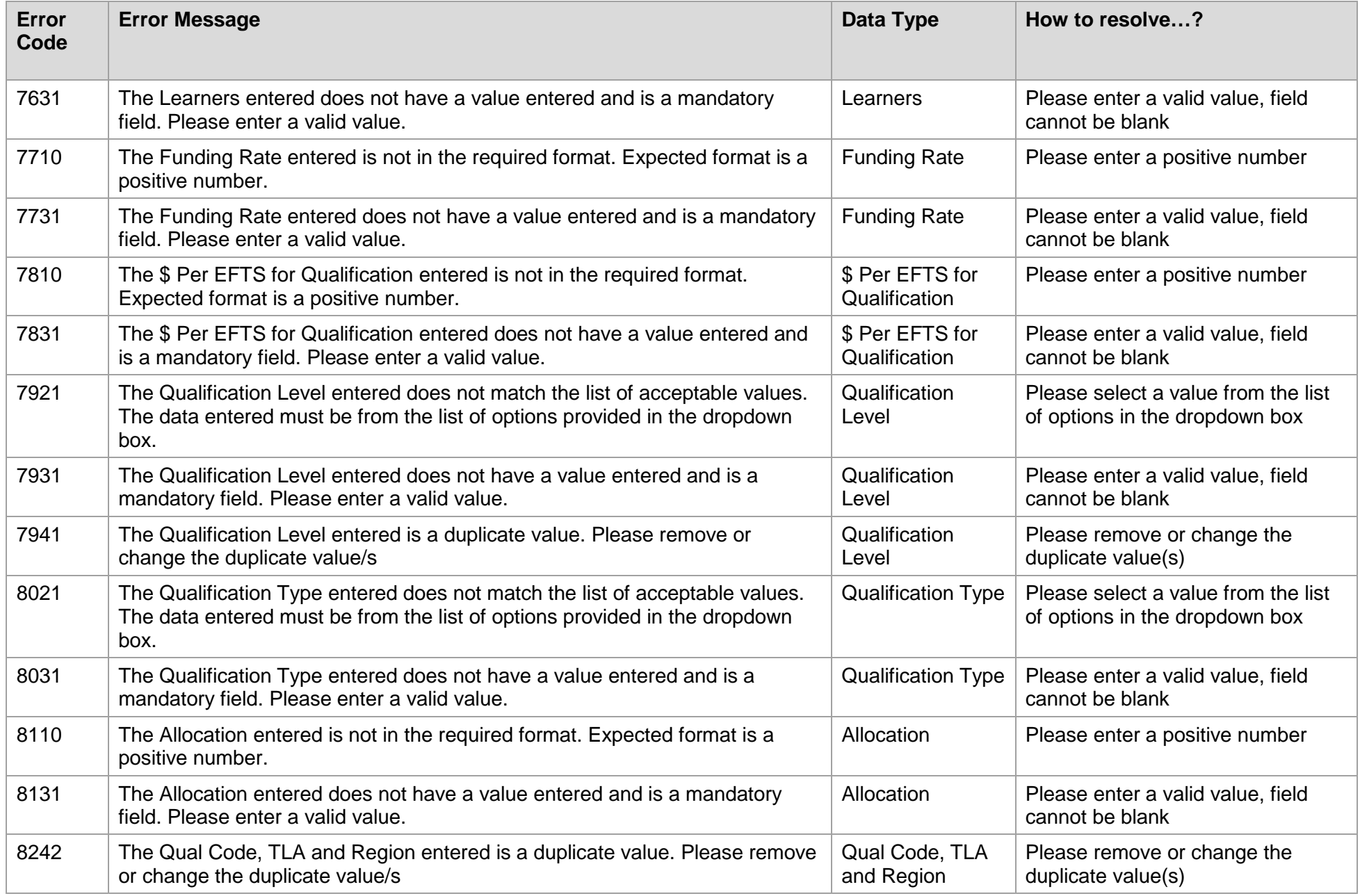

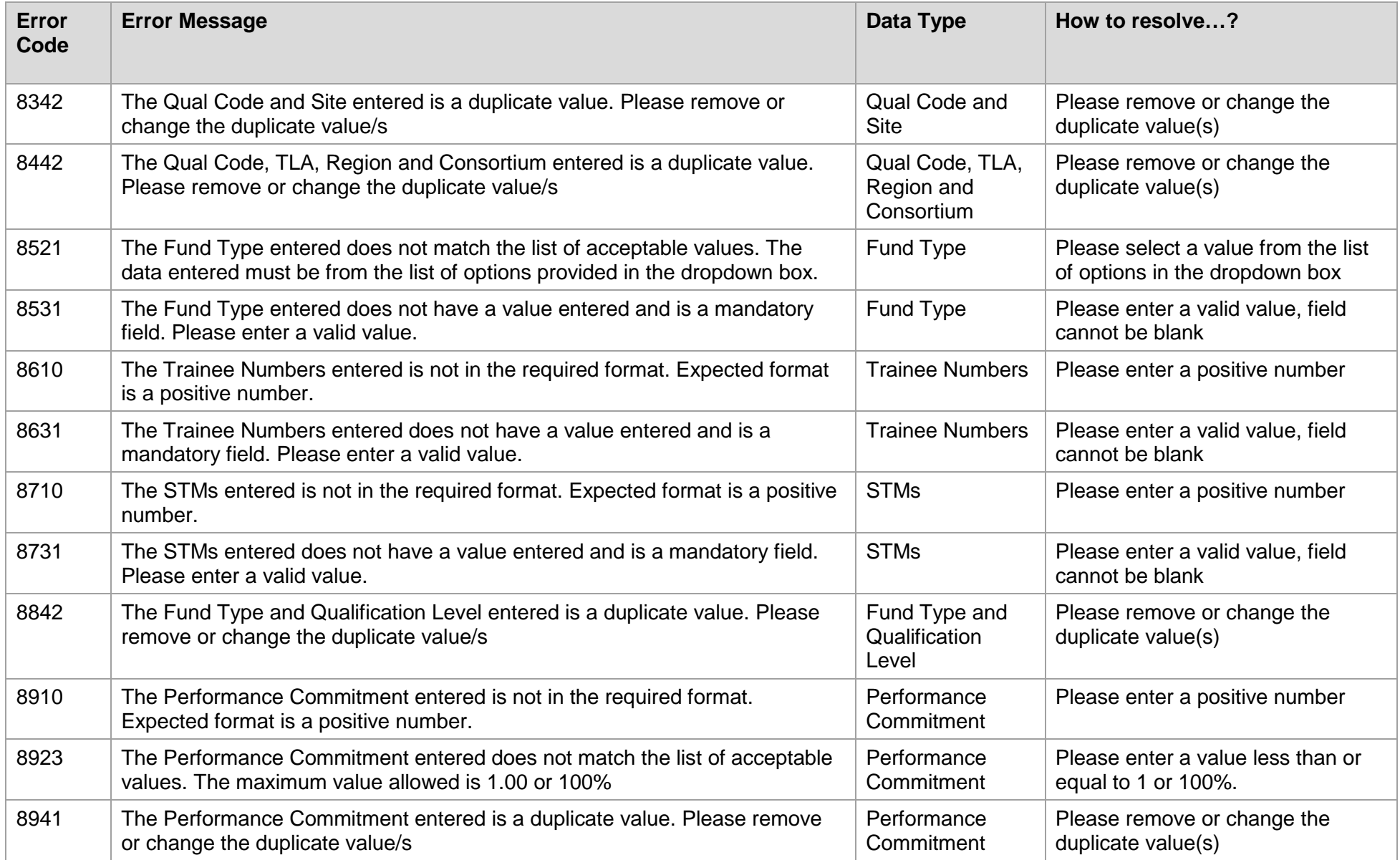

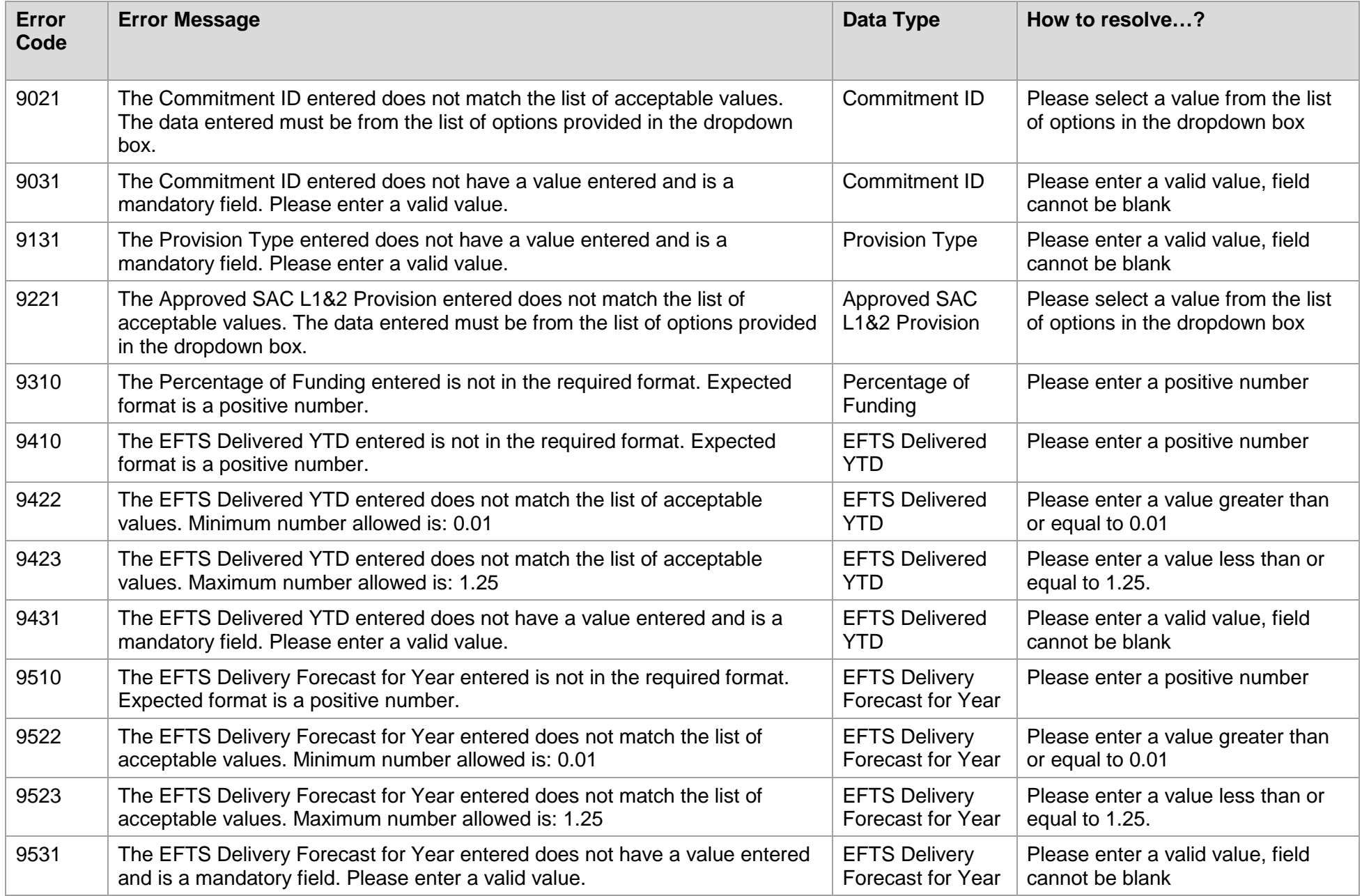

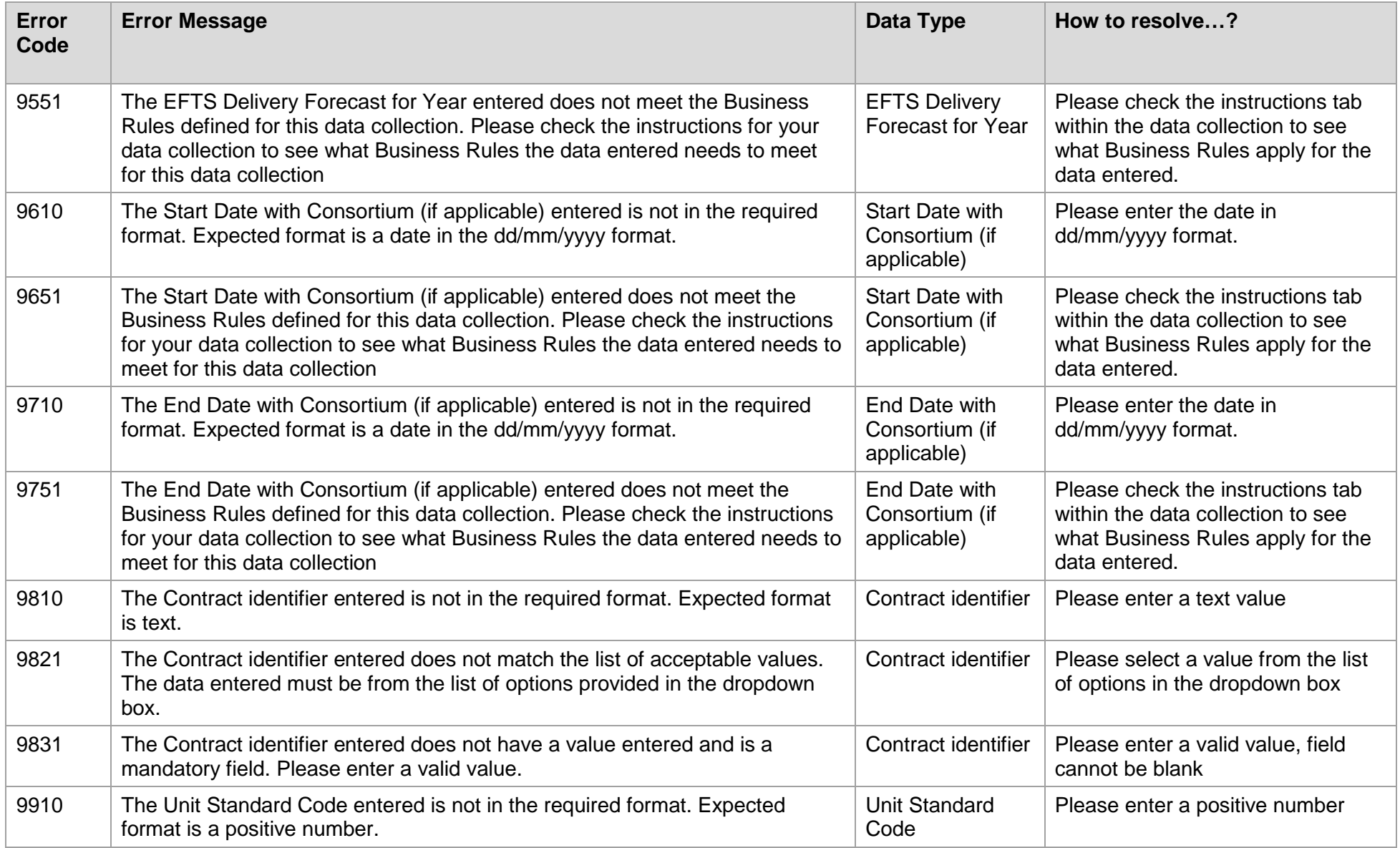

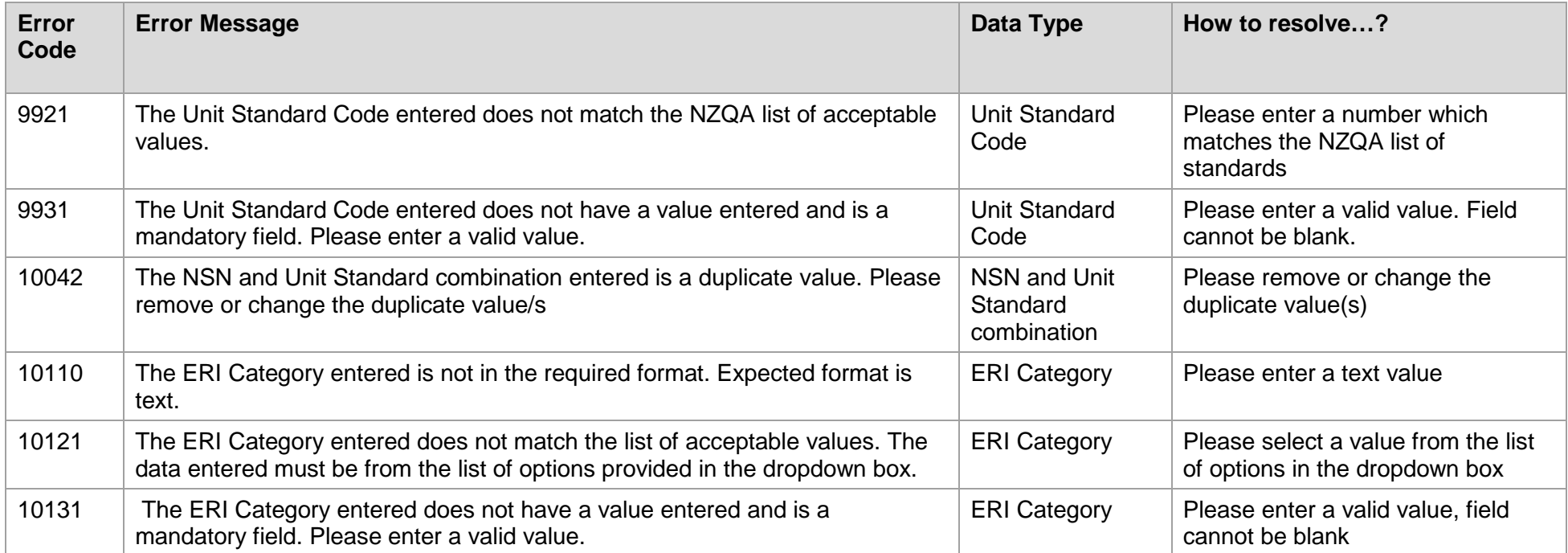